Haskell

# **Implementation of the Parallel Database using Haskell**

 $26$  ( )

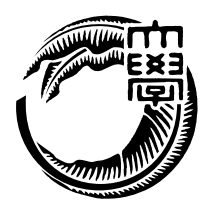

Haskell the transfer that the transfer that the transfer that the transfer that the transfer that the transfer

本研究では、Haskell を用いて並列に読み書き可能なデータベースの実装を行う。並列

 $12 \hspace{3.1em} 1 \hspace{3.1em} 10.77$ 

 $Java$  $1.87$   $2.3$ 

 $[1]$  Haskell

#### $H$ askell  $\mathbb{R}$

また、実用的な用途で利用できるか示すために、Web 掲示板サービスを開発した。既

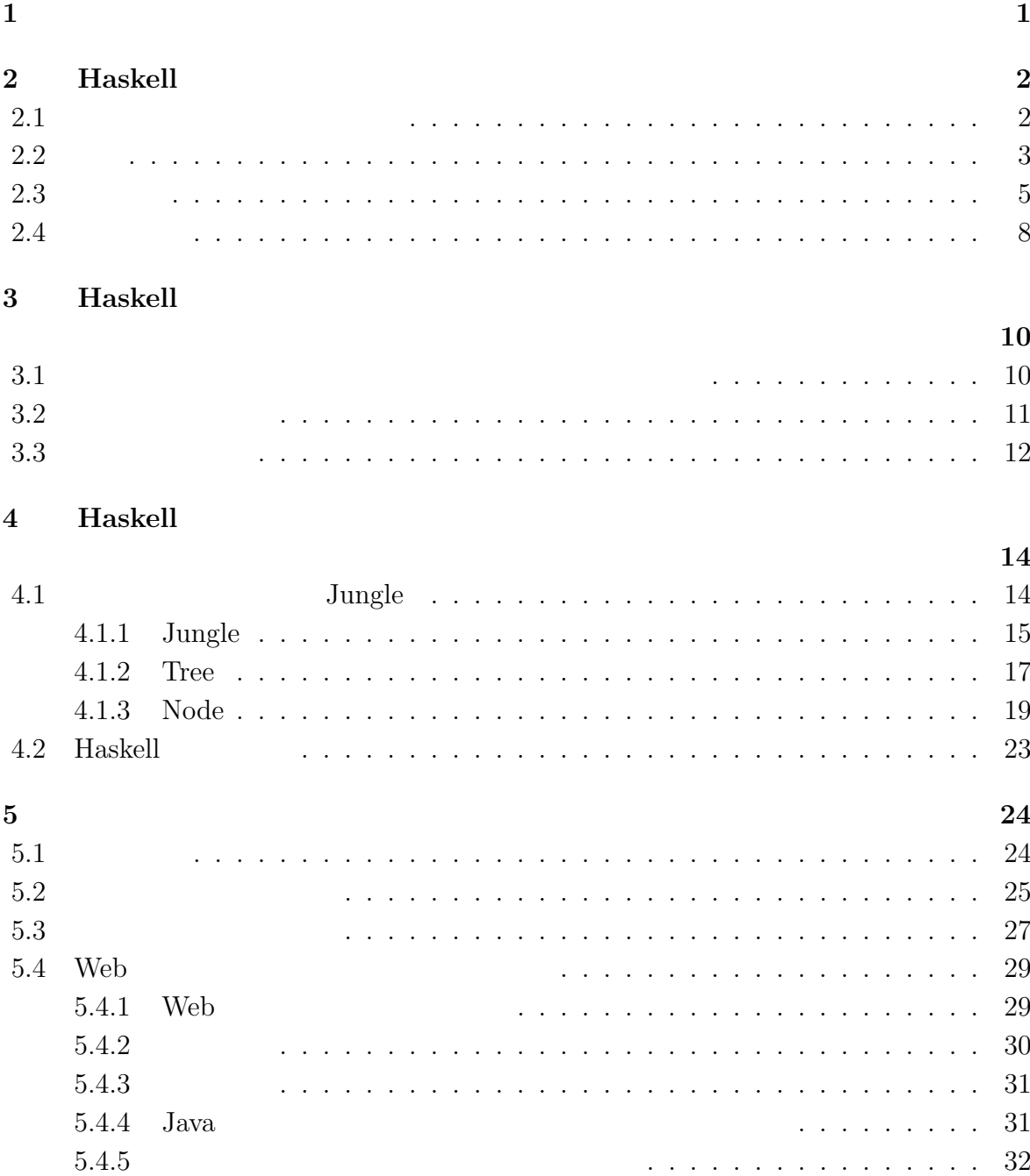

関数型言語 **Haskell** による並列データベースの実装 **i**

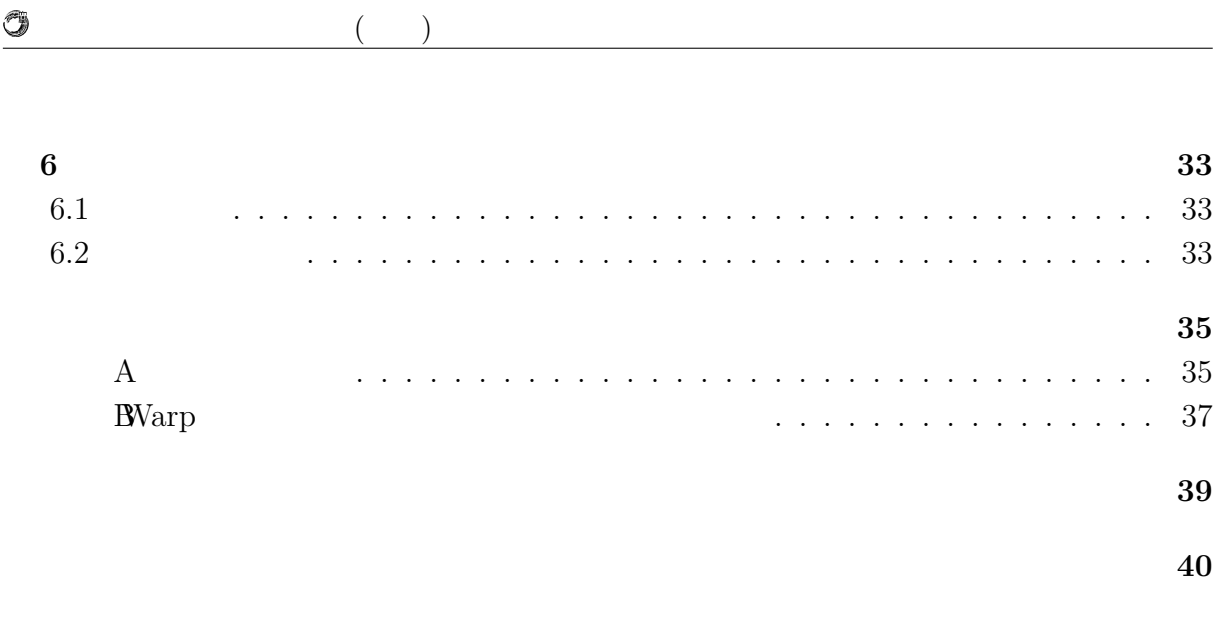

発表文献 **41**

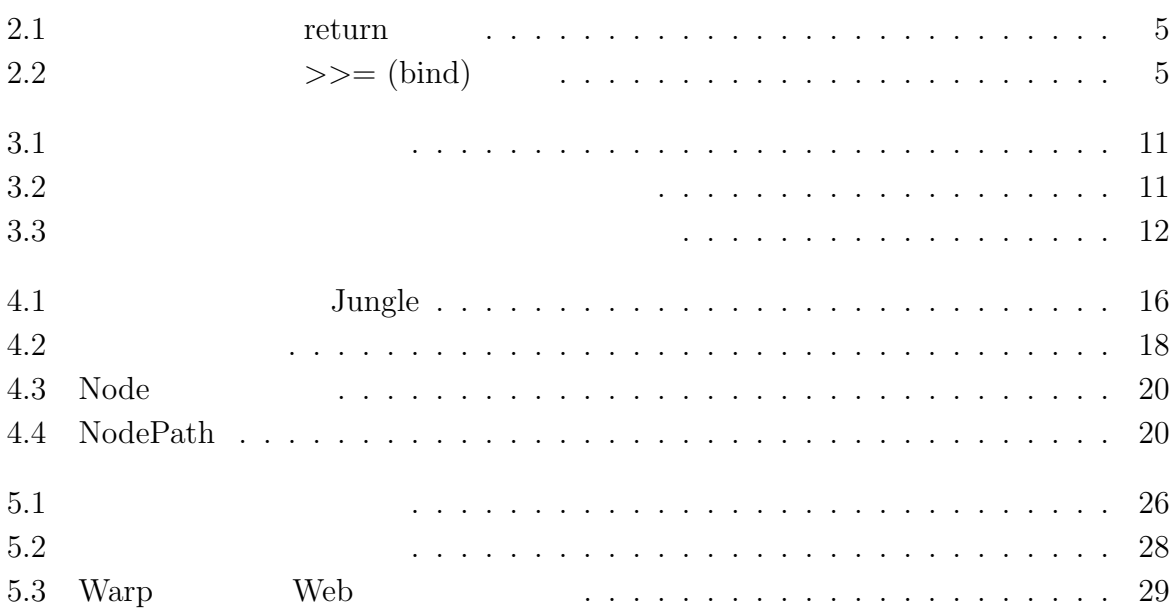

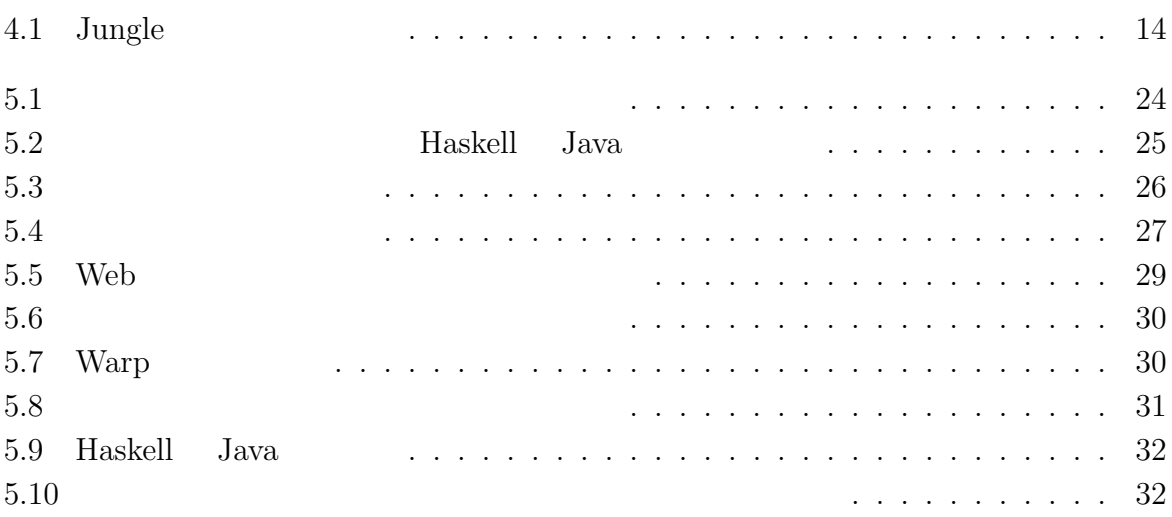

 $1$ <sup> $\sim$ </sup>

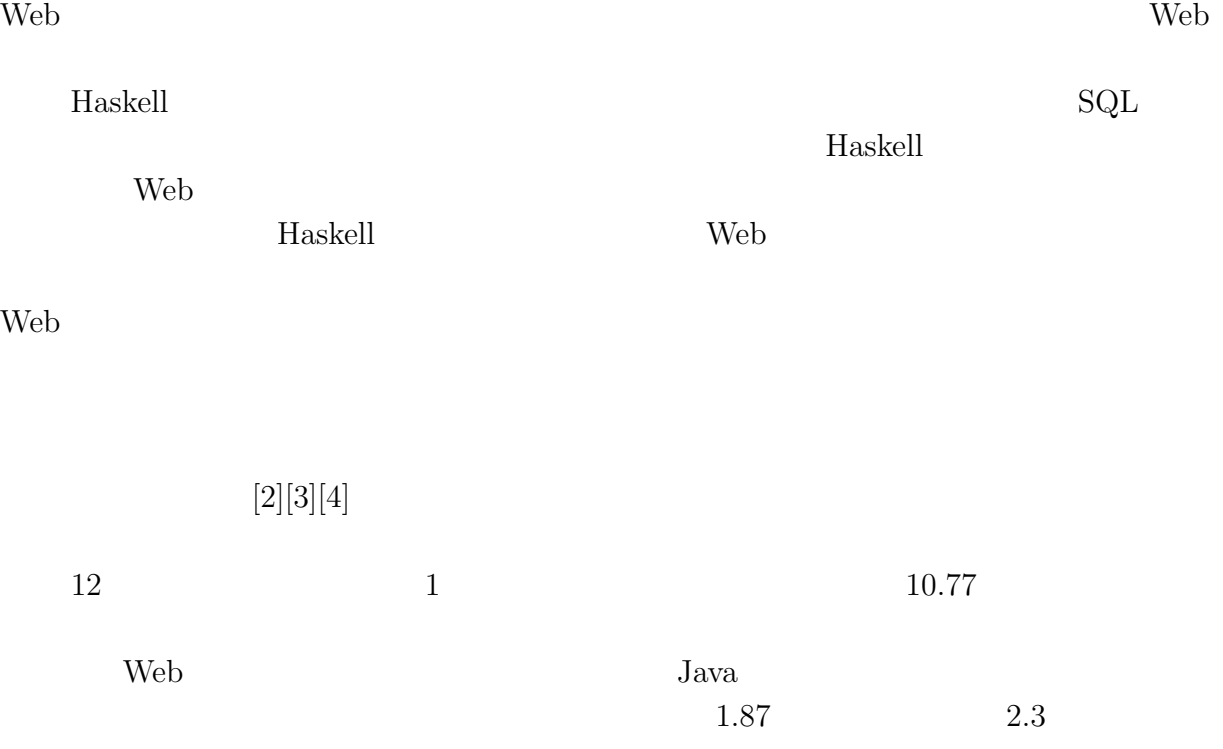

# **2 Haskell**

Haskell

**2.1** 

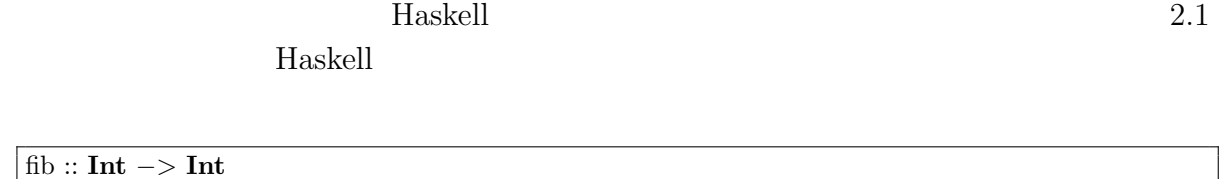

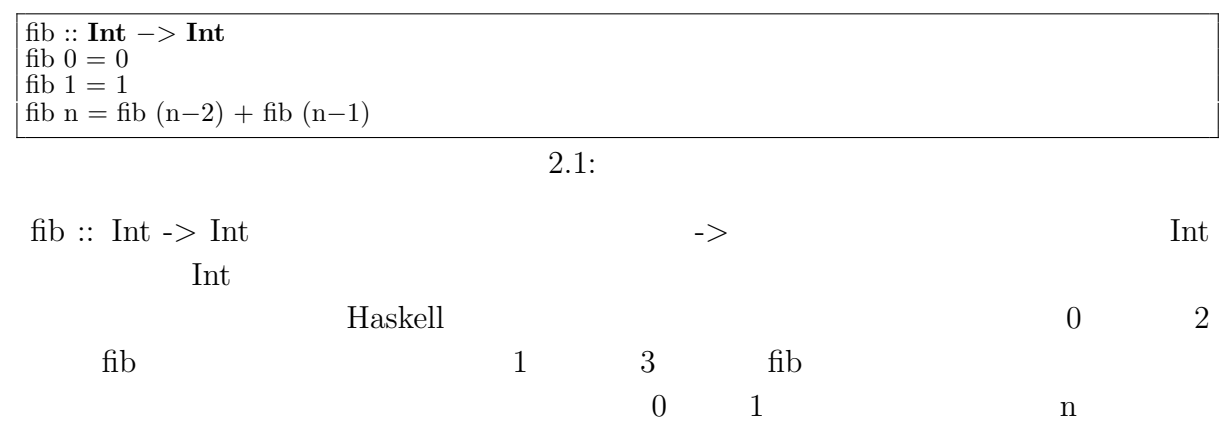

を主に用いてプログラミングを行うが、Haskell ではリスト構造と再帰を用いる。

 $\mathbf n$ 

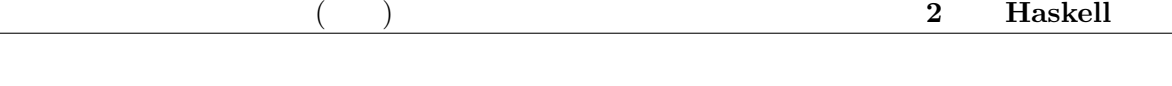

example and the Haskell Haskell states of the Haskell states of the Haskell states of the Haskell states of the Haskell states of the Haskell states of the Haskell states of the Haskell states of the Haskell states of the

haskell Entertainment Haskell Haskell Haskell Entertainment and Haskell Entertainment of  $H$ askell Entertainment and  $H$ askell Entertainment and  $H$ askell Entertainment and  $H$ askell Entertainment and  $H$ askell Entertainme

### **2.2**

O

Haskell

Haskell the extension of the Haskell three extensions of the Haskell three extensions of the Haskell  $\sim$ 

**Taskell** Haskell Executive Haskell Haskell Haskell the Haskell three  $H$ askell  $H$ 

Haskell 2000 and the Haskell 2000 and the Haskell 2000 and the Haskell 2000 and the Haskell 2000 and the Haskell

 $[1,2,3]$ 

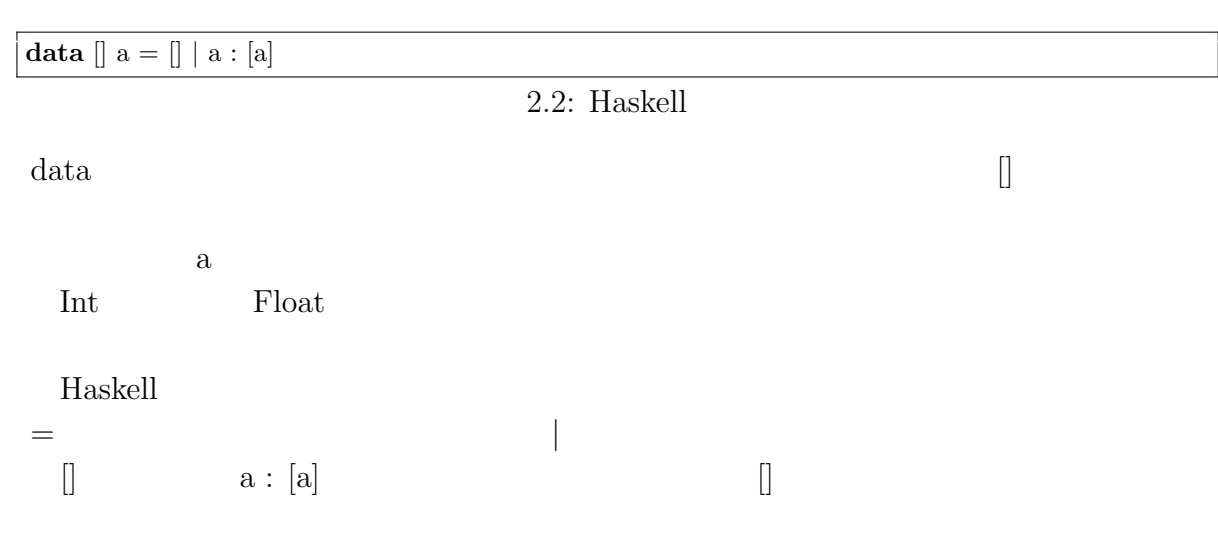

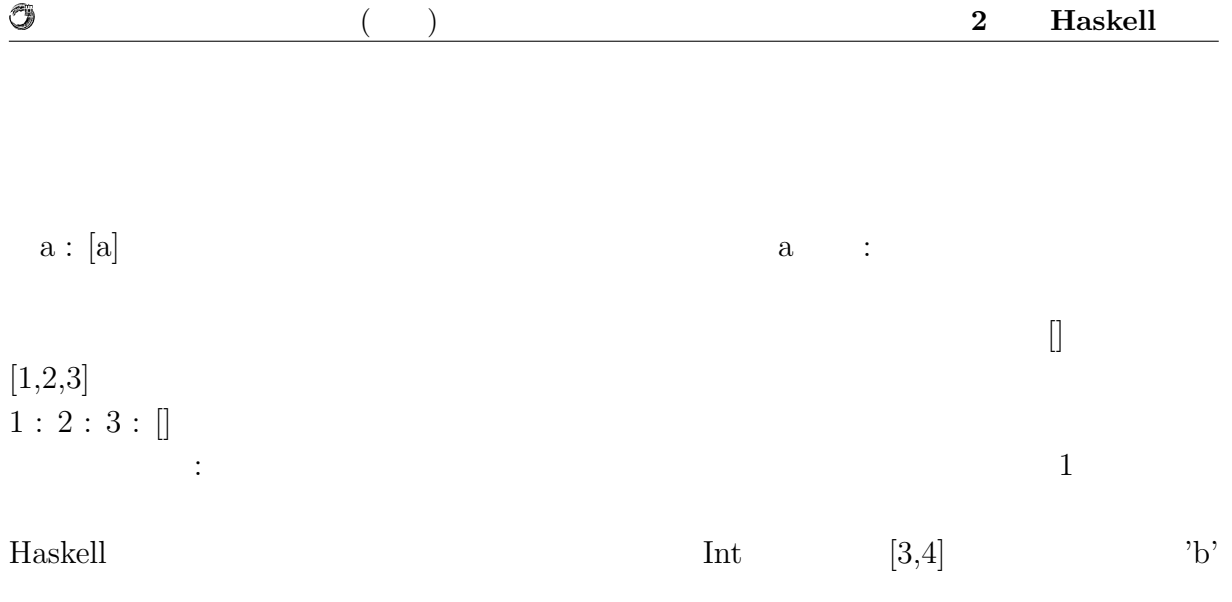

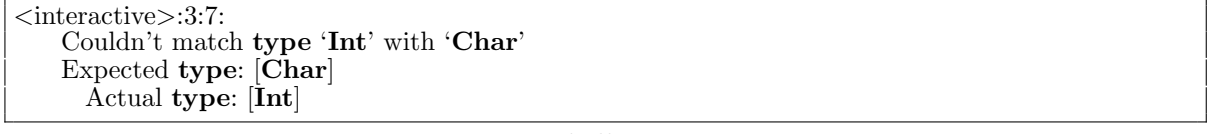

2.3: Haskell

"1 'div'  $0$ "

 $0$ 

Haskell the term of the term of the term of the term of the term of the term of the term of the term of the term of the term of the term of the term of the term of the term of the term of the term of the term of the term o

Haskell

getChildren getChildren node path = **elems map where** target = getNode node path **map** = children target 2.4: getChildren  $\begin{array}{ll}\n\text{Haskell} & \text{GHCi}\n\end{array}$  $\cdot$ type  $\cdot$ 

*∗*Jungle*>* :**type** getChildren getChildren :: Node *−>* [**Int**] *−>* [Node]

 $2.5:$ 

 $\text{Node} \; \text{-} \geq \; [\text{Int}] \; \text{-} \geq \; [\text{Node}]$ 

待する型の定義と一致する。Haskell では、プログラマが型の宣言を行わずとも、型を推

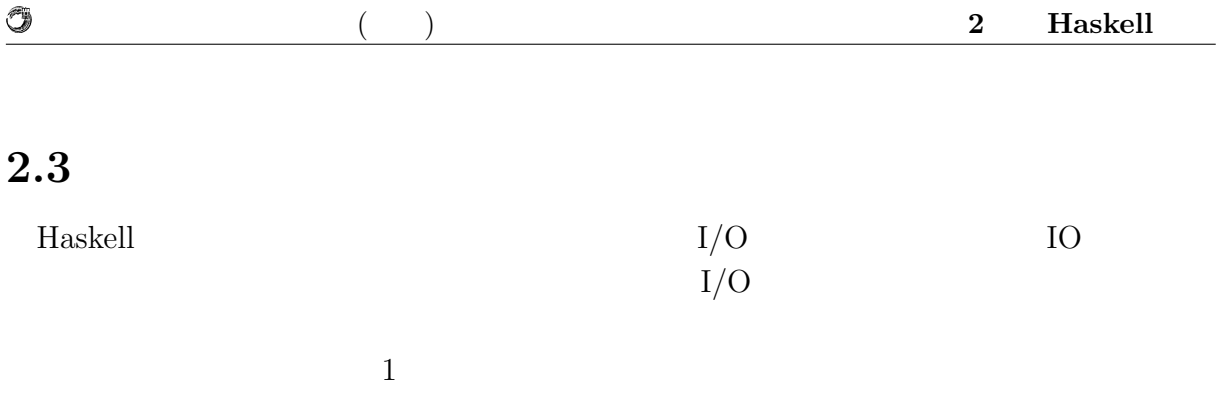

return  $\gg=(bind)$ 

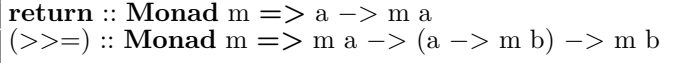

 $2.6:$ 

return  $2.1$ 

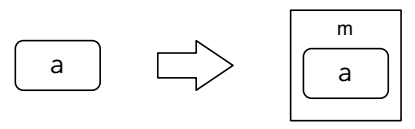

 $return ::$  Monad m => a -> m a

 $2.1:$  return

 $\text{bind}$ 

 $2.2$ 

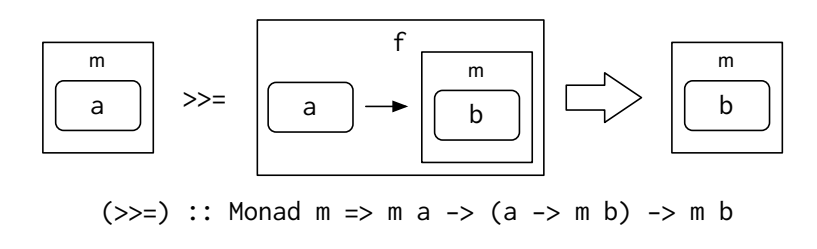

$$
2.2: \t>>=(bind)
$$

 $2$ る。Haskell の遅延評価は記述した順序で実行することを保証しないが、モナドの bind

IO bind

 $($   $)$  **2 Haskell** 

### $\mathbf{Maybe}$

 $<sup>③</sup>$ </sup>

Maybe

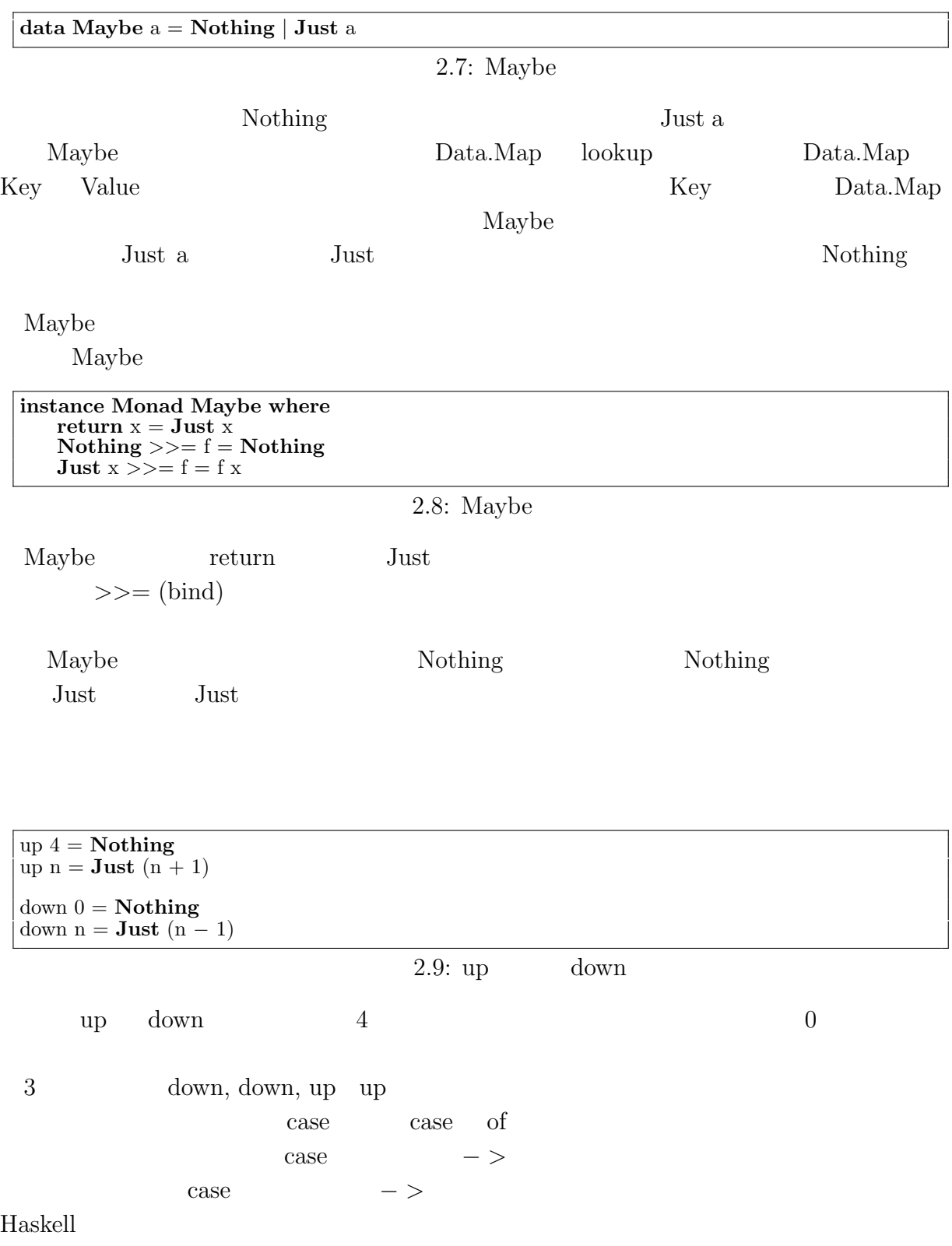

O

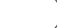

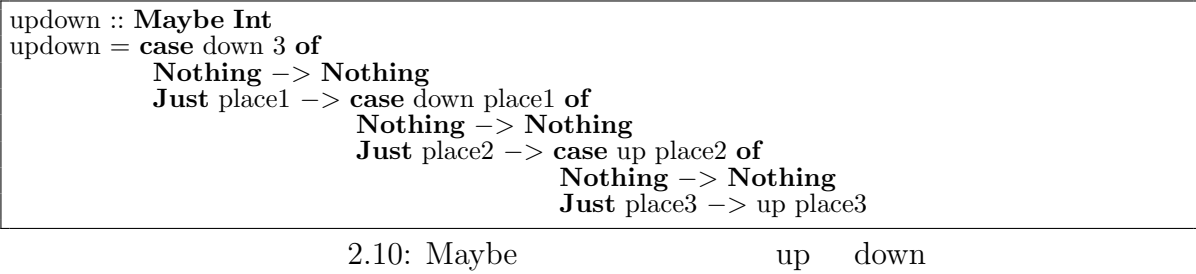

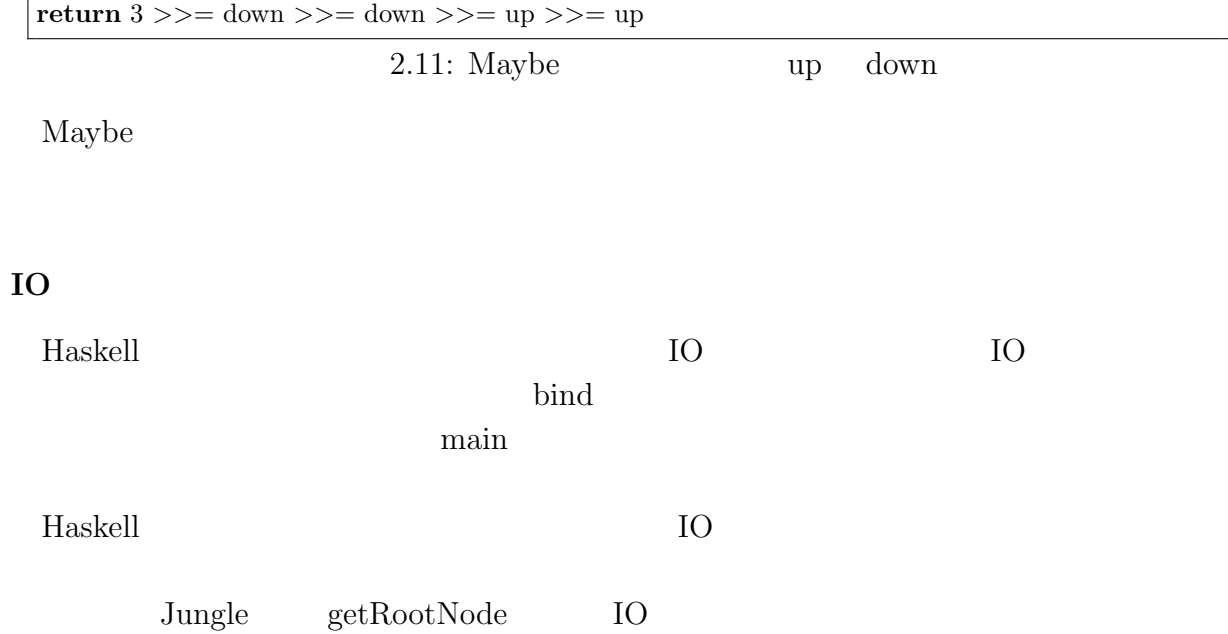

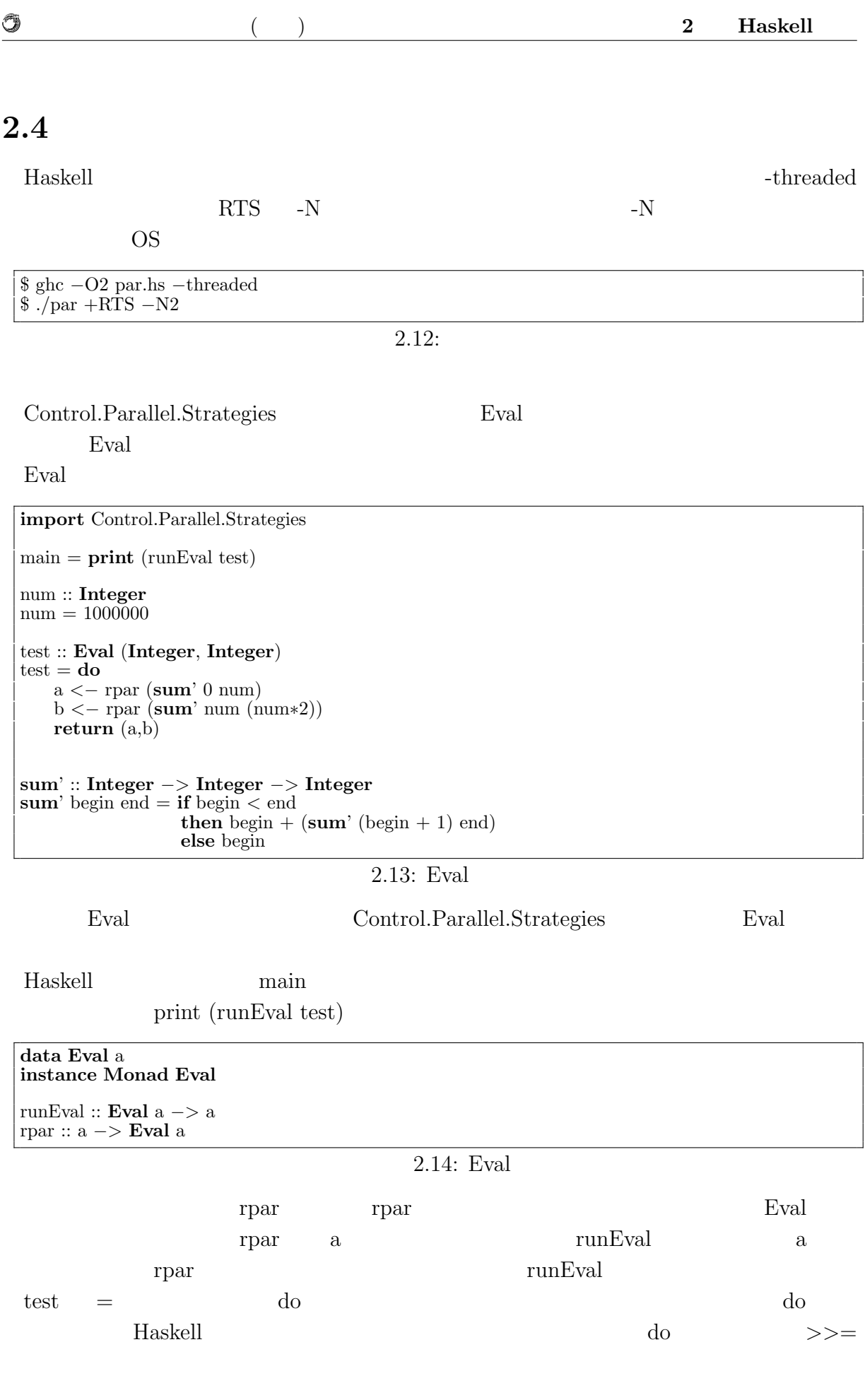

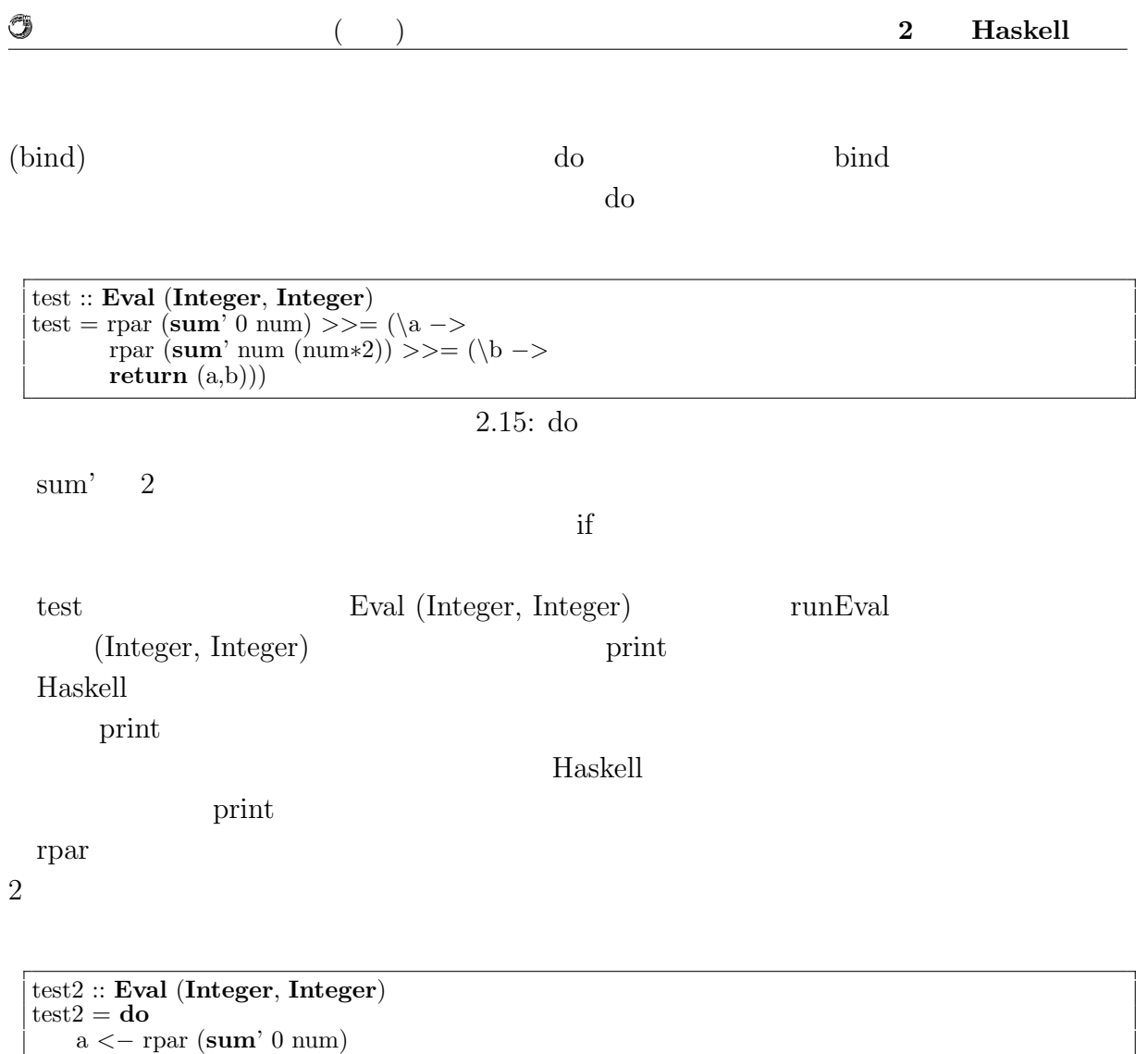

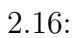

b *<−* rpar (**sum**' num (**if** a *<* num **then** a **else** (num*∗*2)))

**return** (a,b)

## **3 Haskell**

**3.1**  $\blacksquare$ 

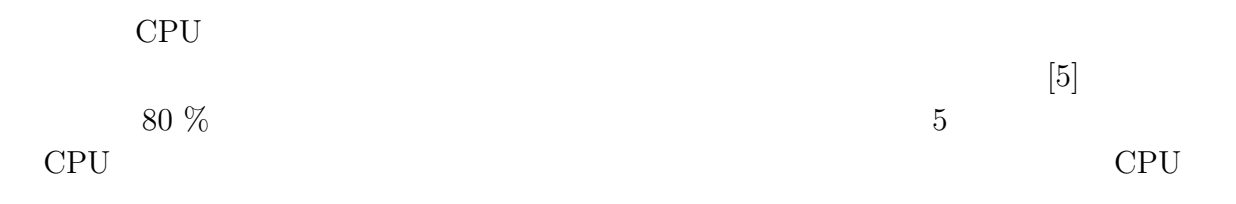

 $CPU$ 

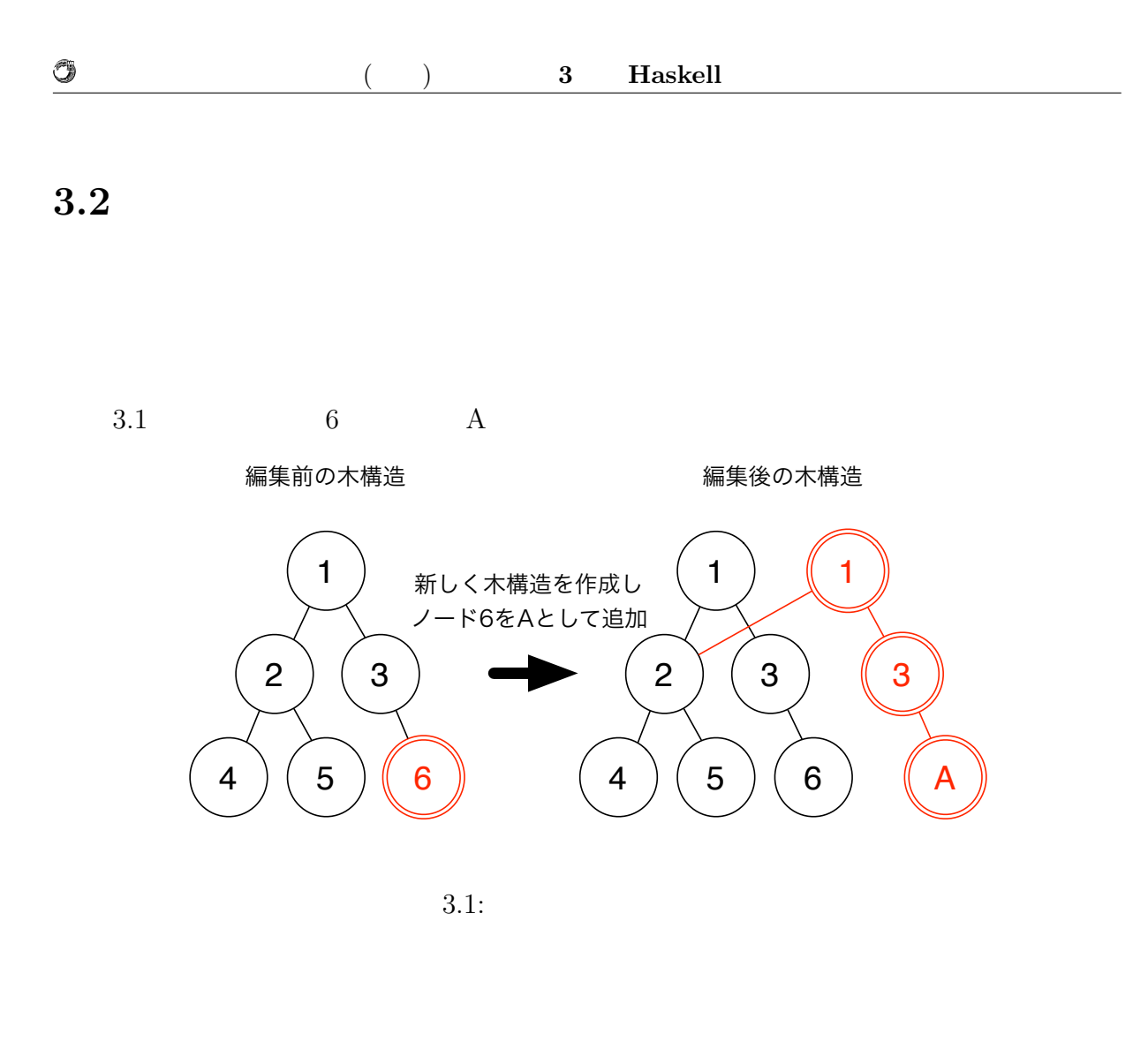

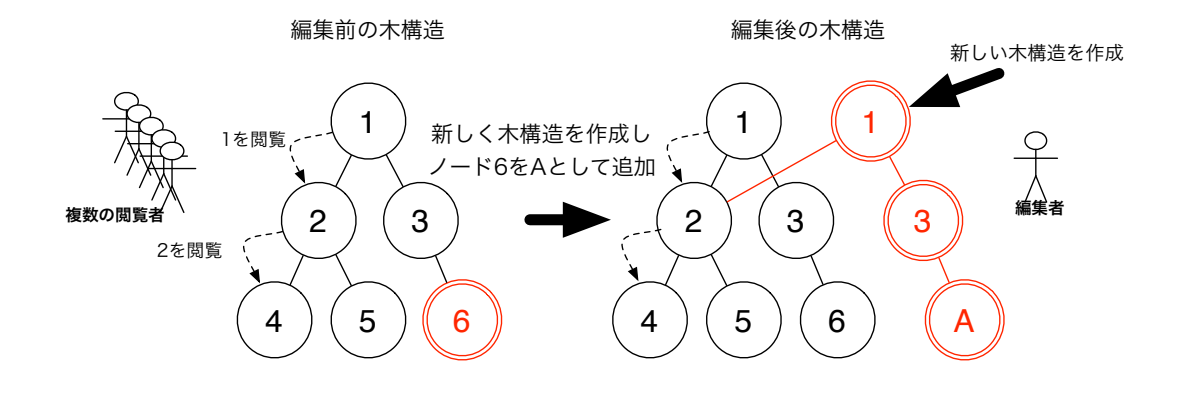

 $3.2$ :

**3.3** 

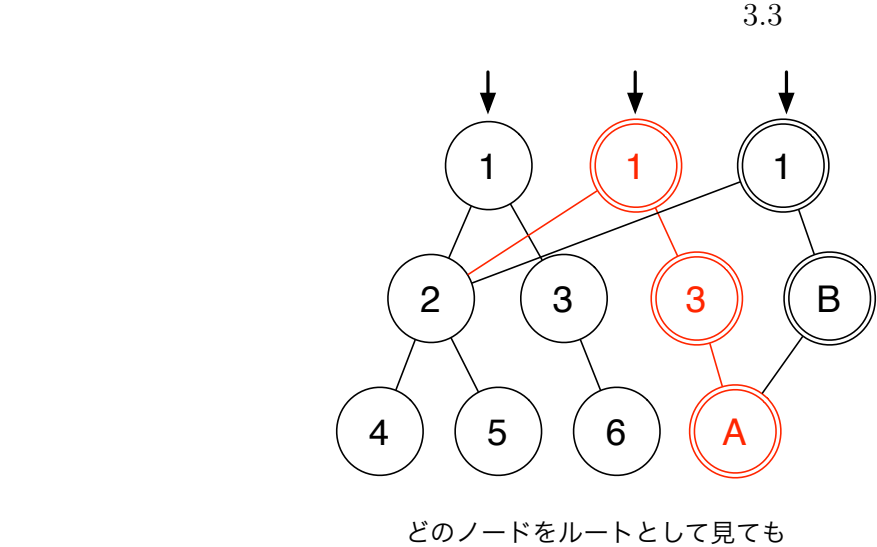

問題なくアクセスできる

 $3.3:$ 

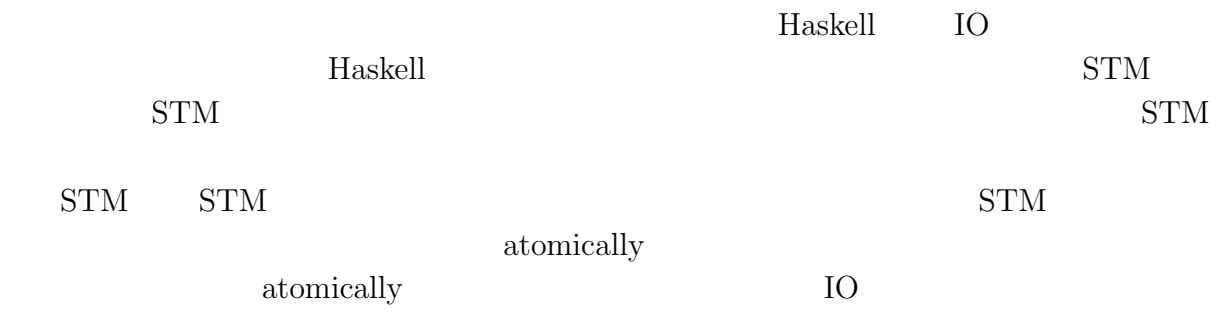

*•* 同じデータを平行して変更したスレッドが他になければ、加えた変更が他のスレッ

*•* そうでなければ、変更を実際に実行せずに破棄し、アクションのブロックを再度実

**Haskell** 2

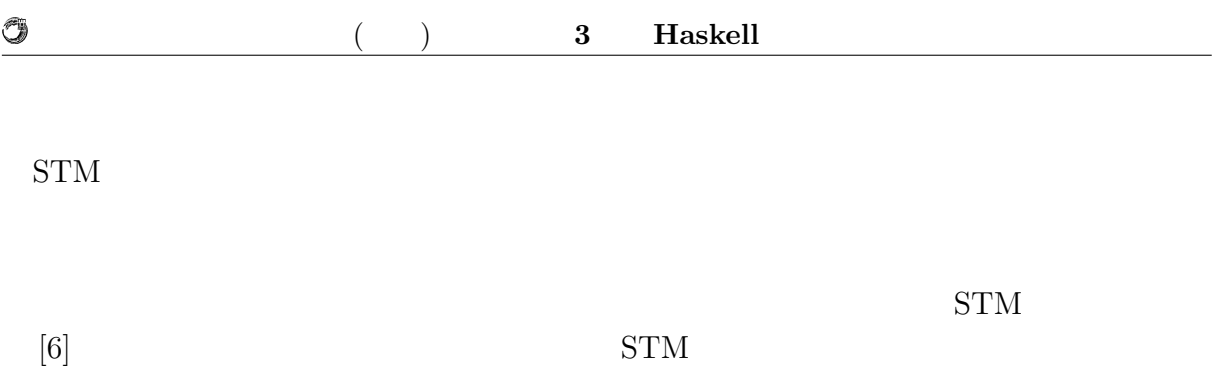

## **4 Haskell**

Jungle

### **4.1** Jungle **Tungle** Haskell

### **Jungle**

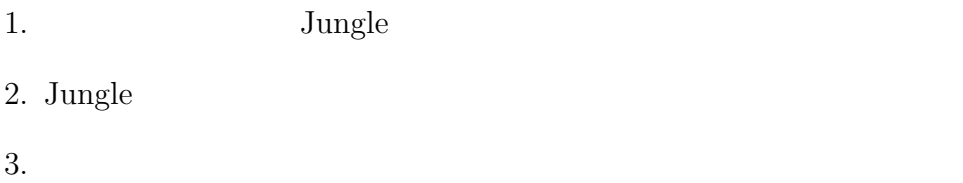

 $4.$ 

### **Jungle**

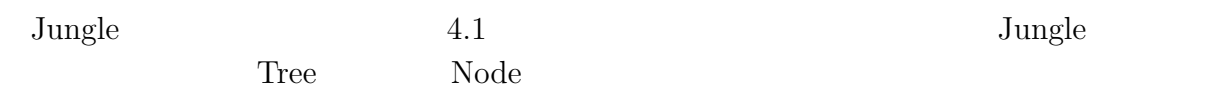

Jungle

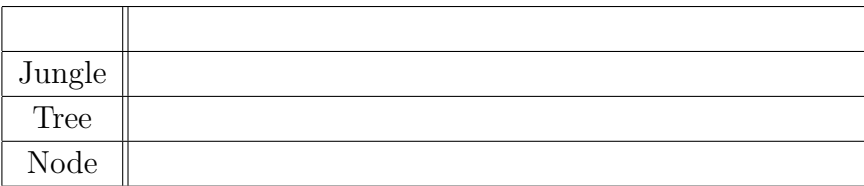

 $4.1:$  Jungle

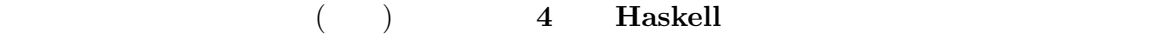

### **4.1.1 Jungle**

 $\circledcirc$ 

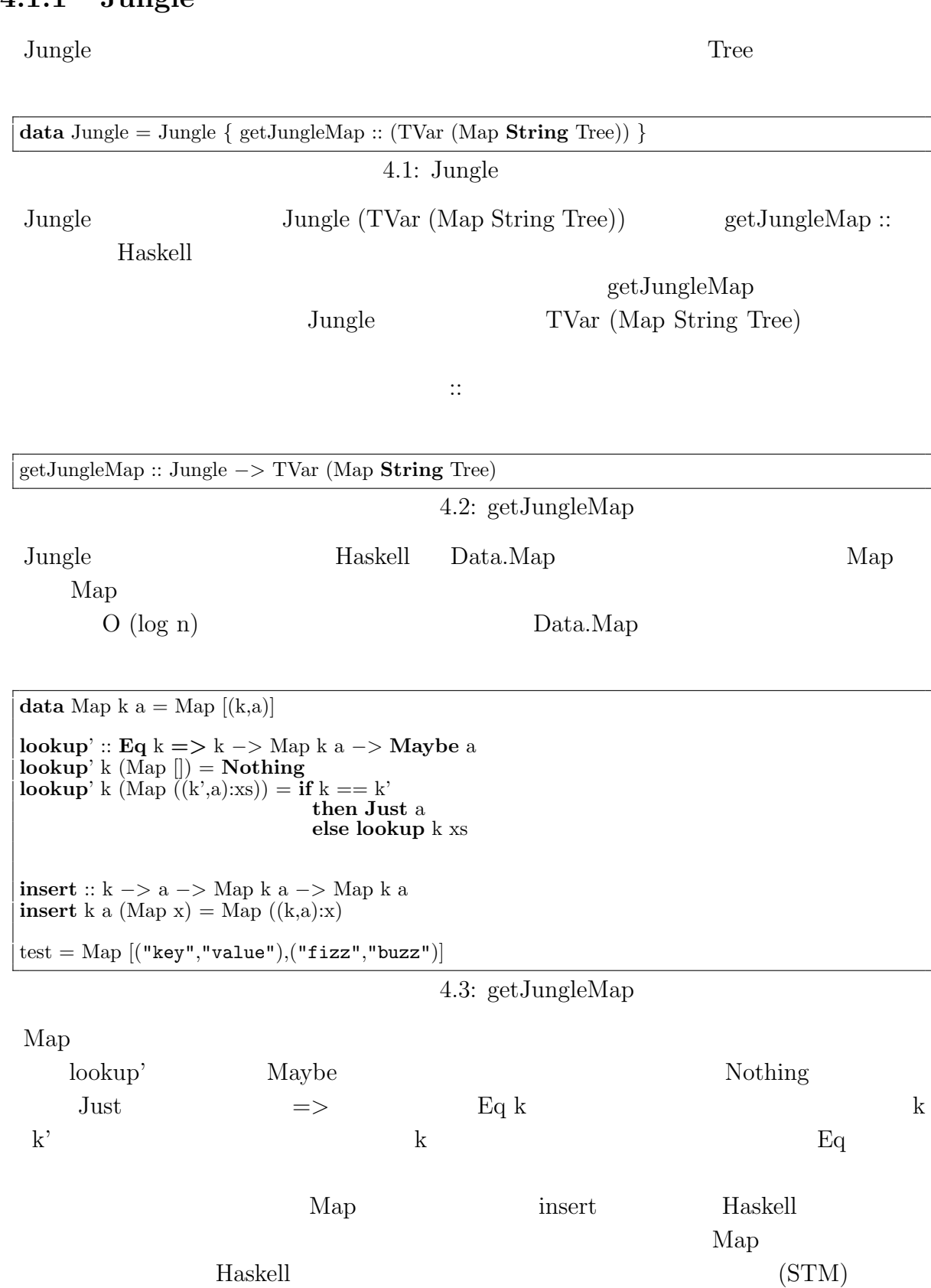

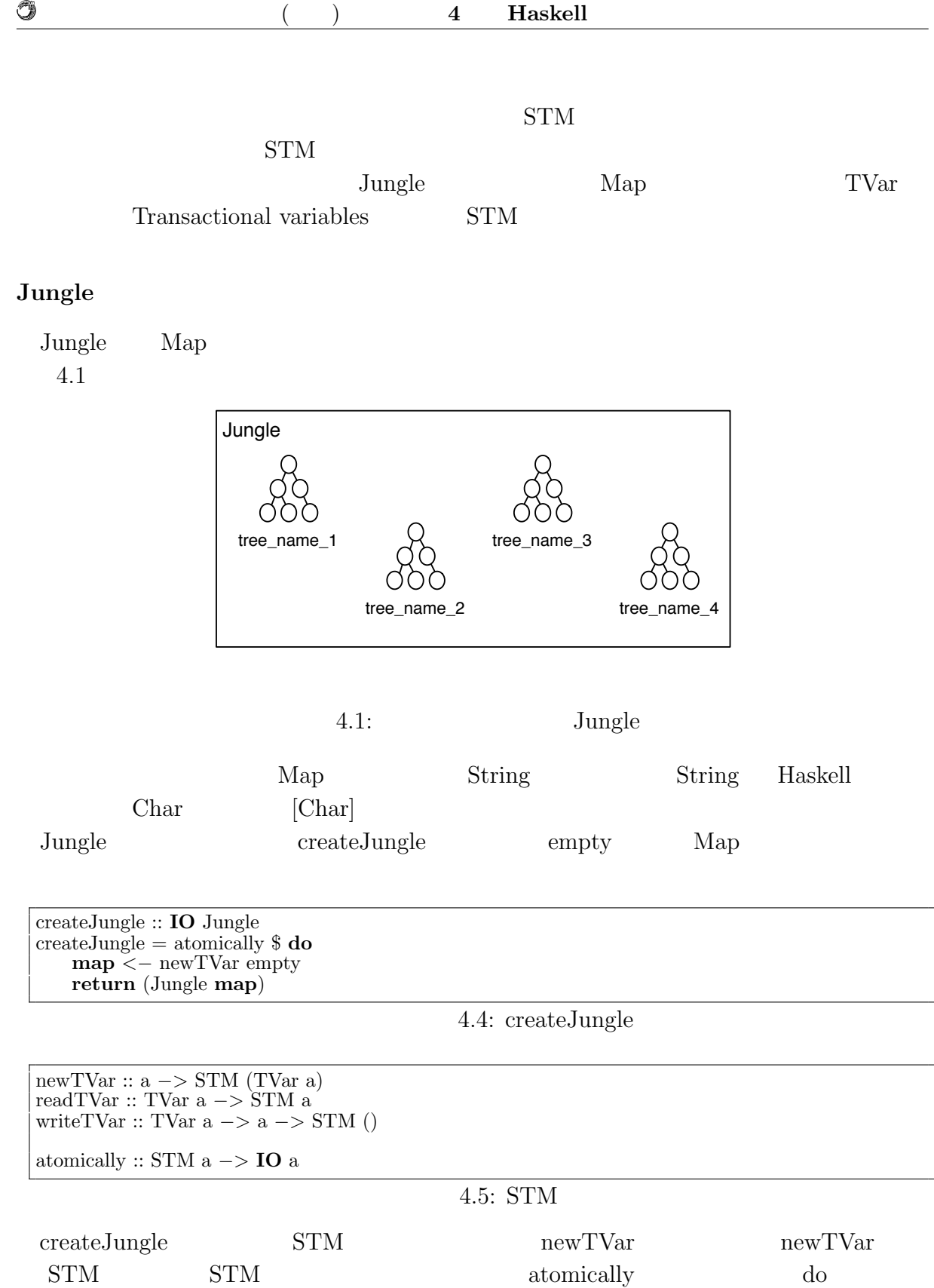

atomically  $\qquad \quad \$  $\mathbb{S}$ 

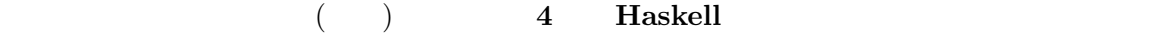

O

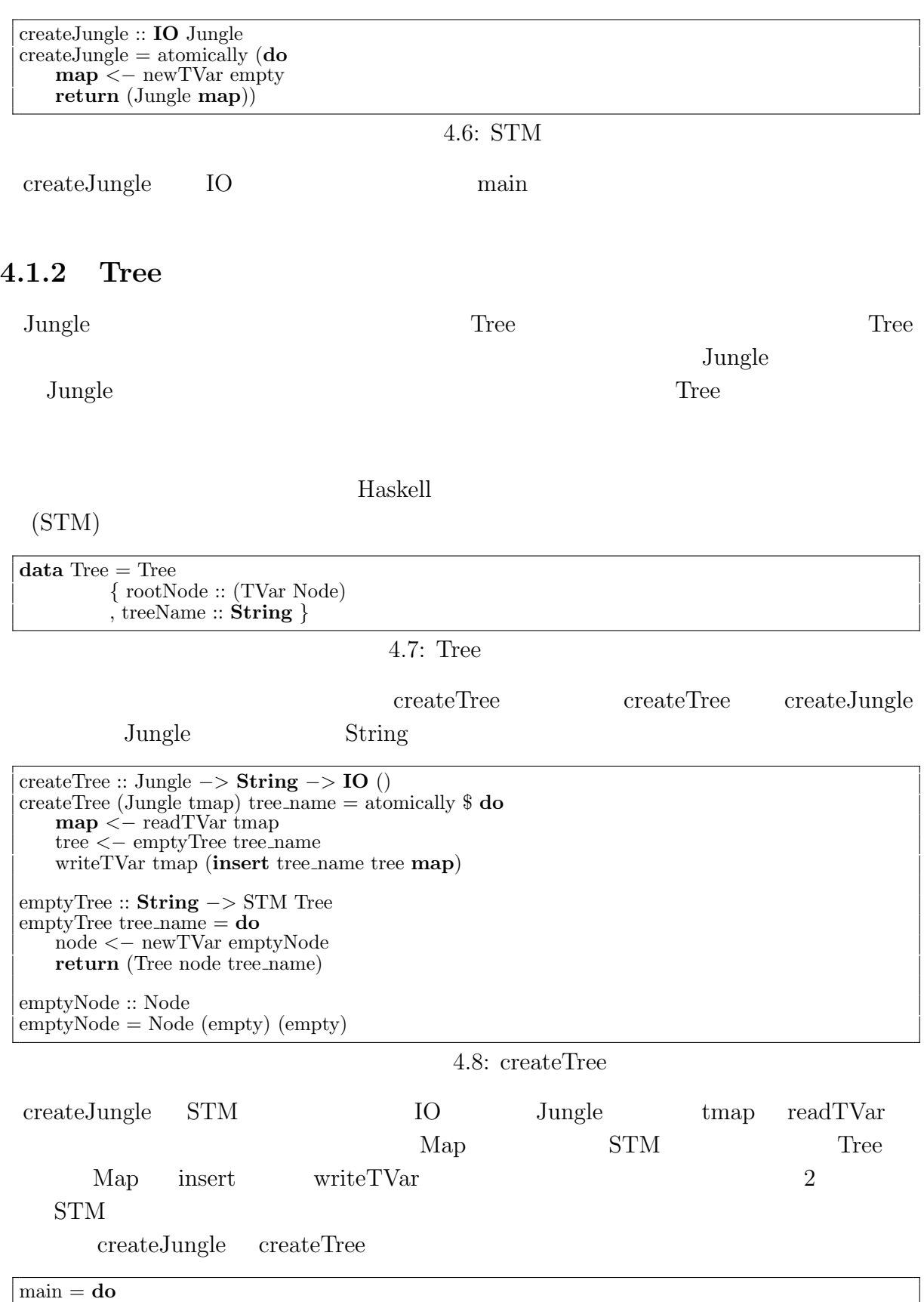

jungle *<−* createJungle

createTree jungle "name␣of␣new␣tree␣here"

 $4.9:$ 

#### **Tungle**

4.2)。

O

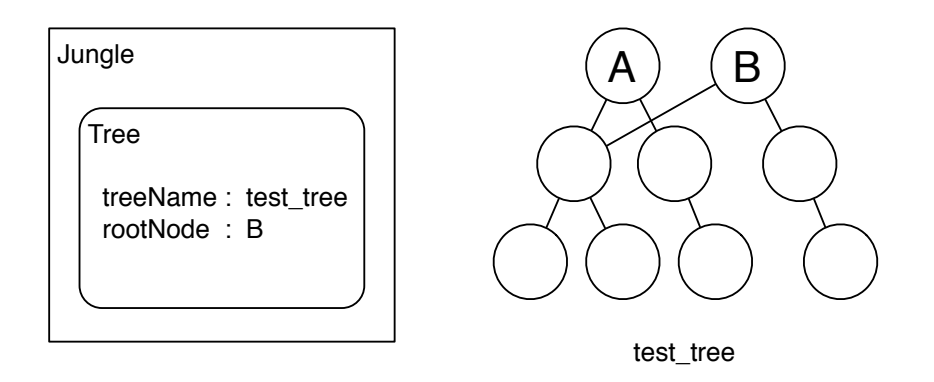

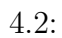

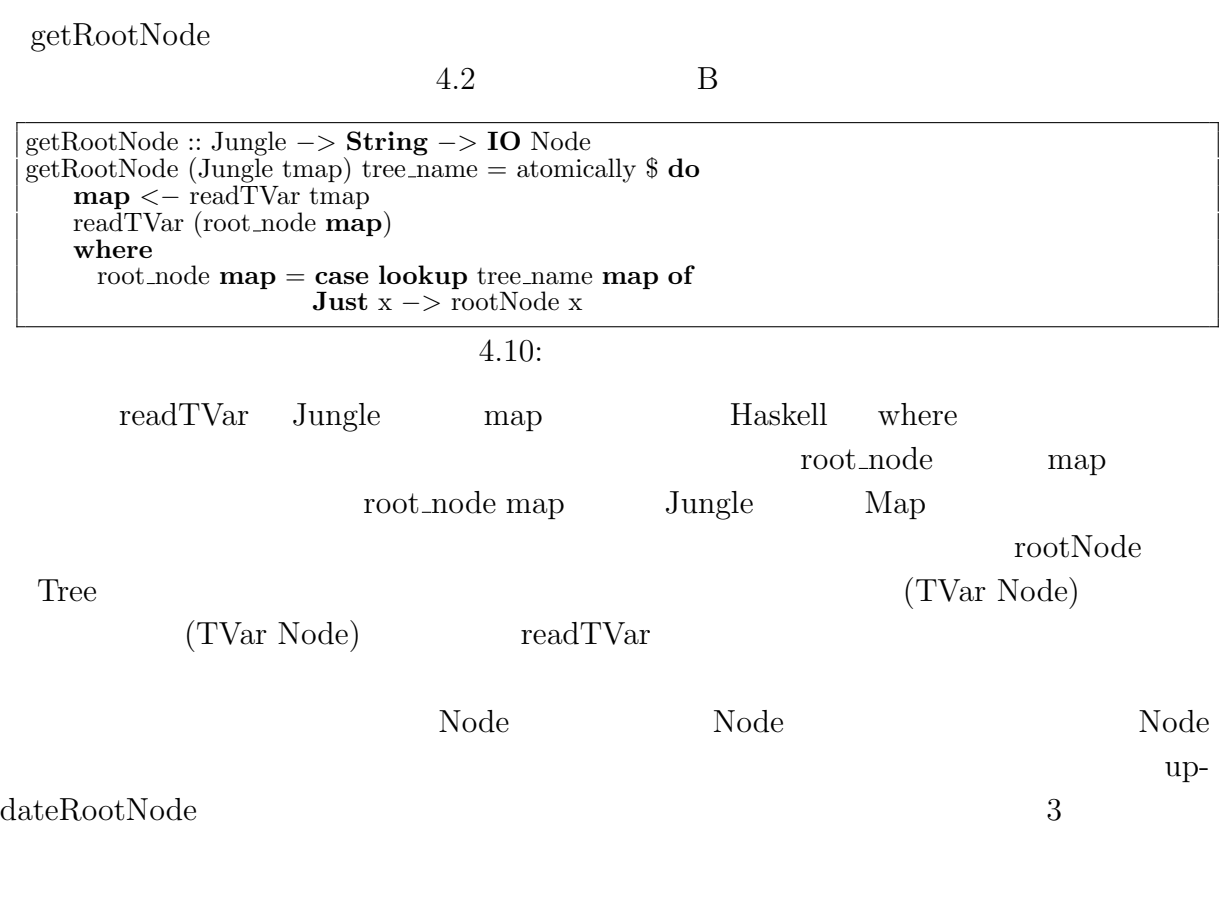

 $($   $)$  **4 Haskell** 

updateRootNode getRootNode

updateRootNode :: Jungle *−>* **String** *−>* Node *−>* **IO** () updateRootNode (Jungle tmap) tree name node = atomically \$ **do map** *<−* readTVar tmap writeTVar (root node **map**) node **where** root node **map** = **case lookup** tree name **map of Just** x *−>* rootNode x

4.11:

updateRootNodeWith

O

− > Node)  $\downarrow$  **b**  $\downarrow$   $\downarrow$   $\down$ updateRootNode atomically

 $(Node)$ 

updateRootNodeWith :: (Node *−>* Node) *−>* Jungle *−>* **String** *−>* **IO** () updateRootNodeWith f (Jungle tmap) tree\_name  $=$ atomically \$ **do map** *<−* readTVar tmap n *<−* readTVar (root node **map**) writeTVar (root node **map**) (f n) **where** root node **map** = **case lookup** tree name **map of Just** x *−>* rootNode x

 $4.12:$ 

Jungle createJungle createJungle createJungle create-Tree getRootNode updateRootNode updateRootNodeWith

**Jungle** 

### **4.1.3 Node**

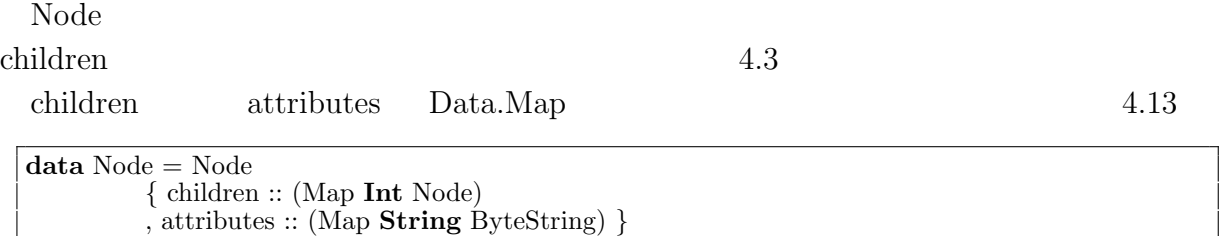

4.13: Node

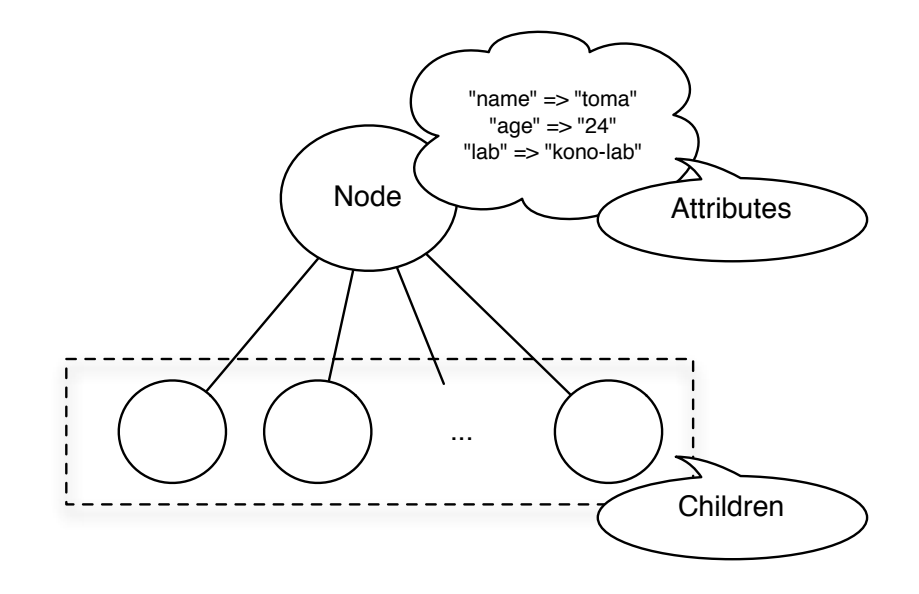

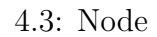

 $\Box$  Node  $\Box$  Node  $\Box$  Node  $\Box$  Node  $\Box$  Node  $\Box$ etRootNode Node Node

O

 $\text{updateRootNode} \qquad \qquad \text{updateRootNode}$ 

NodePath NodePath ドレット Haskell しゅうしゅう せいちょう Haskell しゅうしゅう

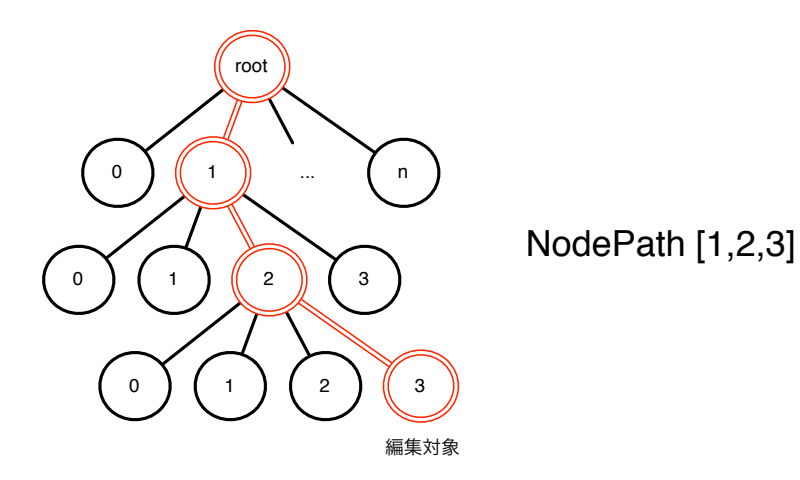

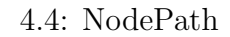

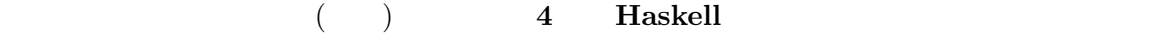

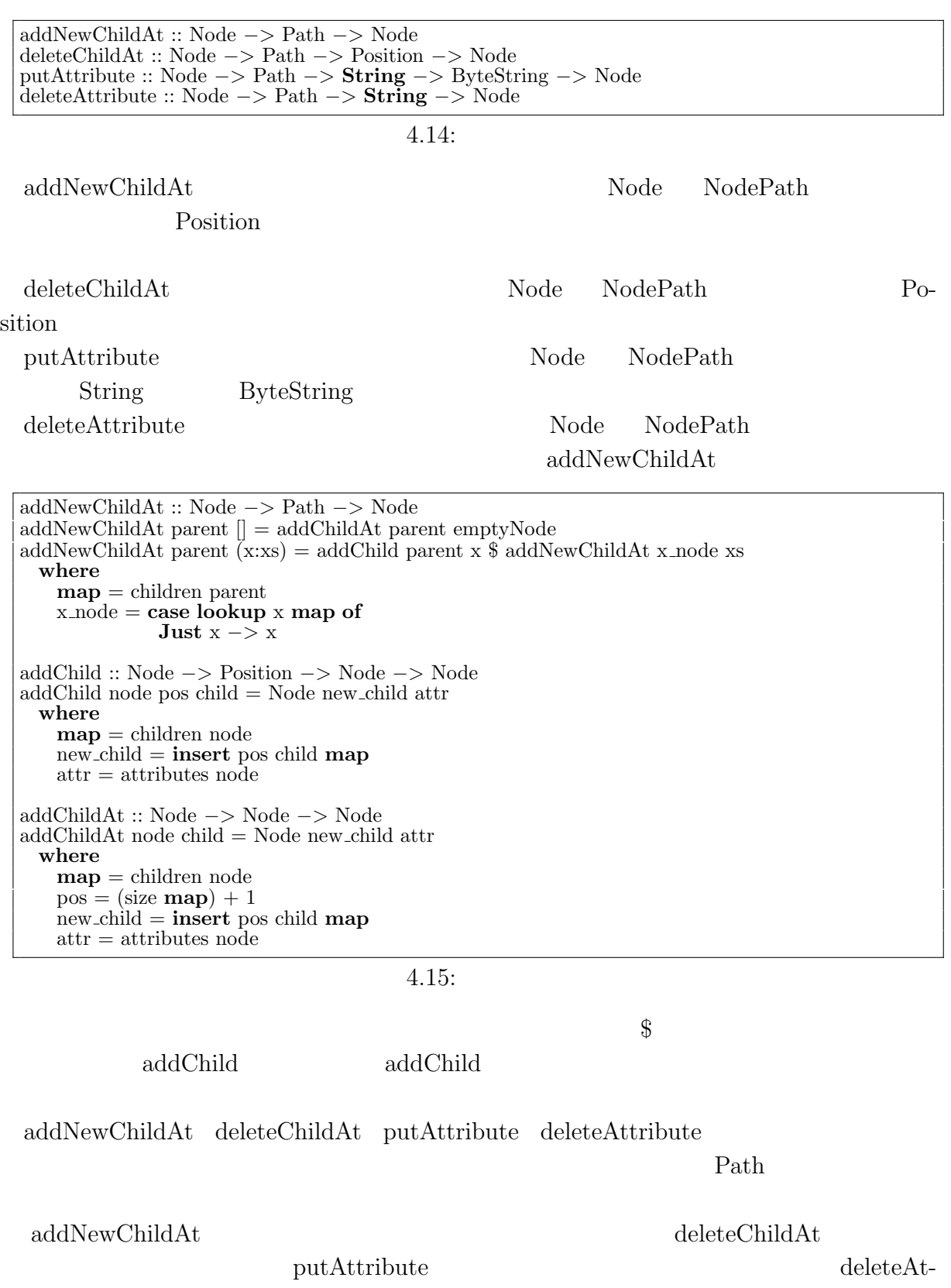

 $\it{tribute}$ 

 $\circledcirc$ 

known Node

O

```
getAttributes :: Node −> Path −> String −> Maybe ByteString
getAttributes node path key = lookup key map
  where
    target = getNode node pathmap = attributes target
getChildren :: Node −> Path −> [Node]
getChildren node path = elems map
  where
    target = getNode node path
   map = children target
assocsChildren :: Node −> Path −> [(Int, Node)]
assocsChildren node path = assocs map
  where
   target = getNode node path
   \mathbf{map} = \tilde{\text{children}} target
assocs :: Node −> Path −> [(String, ByteString)]
assocs node path = assocs map
  where
    target = getNode node pathmap =attributes target
numOfChild :: Node −> Path −> Int
numOfChild node path = size map
  where
    target = getNode node path
   map = children target
currentChild :: Node −> Path −> Maybe Node
currentChild node path = lookup pos map
  where
   target = getNode node pathmap = children target
   pos = size \textbf{map}
```
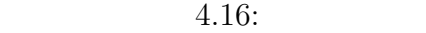

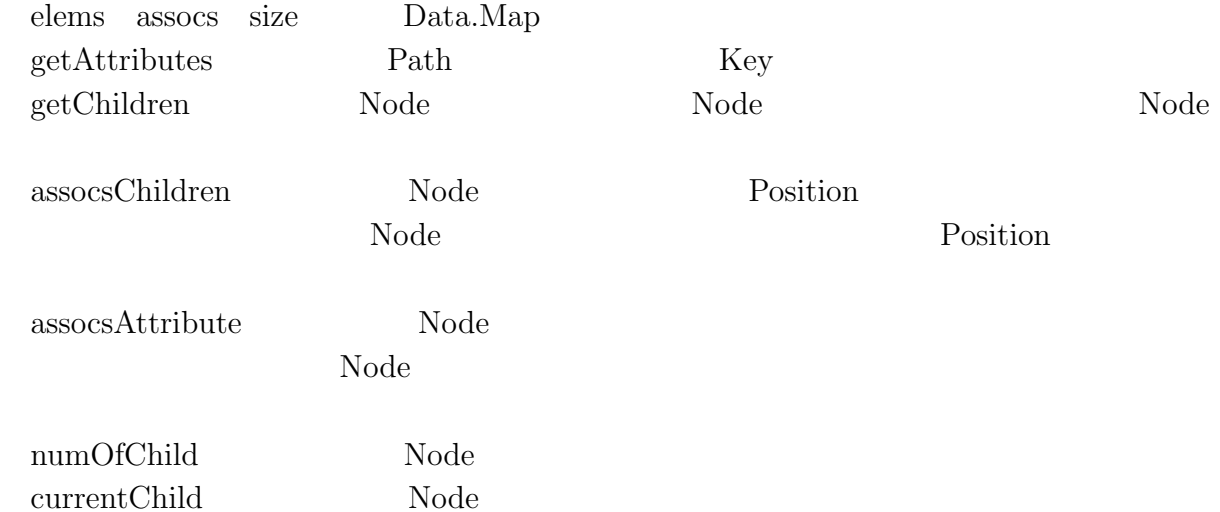

 $\rm{Jungle}$ 

### **4.2** Haskell

Java  $\text{Junge}$   $3000$   $300$ 

Haskell でんしゅうしょうかい しゅうしゅうしゅぎょう しゅうしゅうしゅうしゅぎ

O

essell thankell the set of the set of the set of the set of the set of the set of the set of the set of the set of the set of the set of the set of the set of the set of the set of the set of the set of the set of the set

 $Java$ 

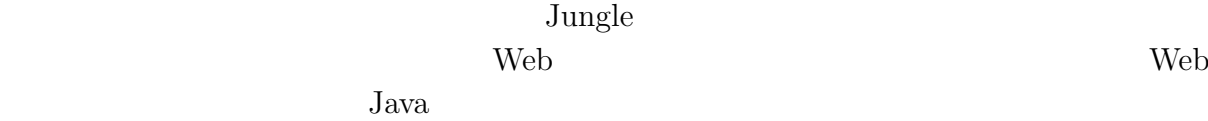

## $5.1$

 $5.1 \qquad \qquad {\rm Intel}$ 論理コアは、Intel のハイパースレッディング機能のことである。ハイパースレッディ

**5**章 性能評価

 $20\%$ 

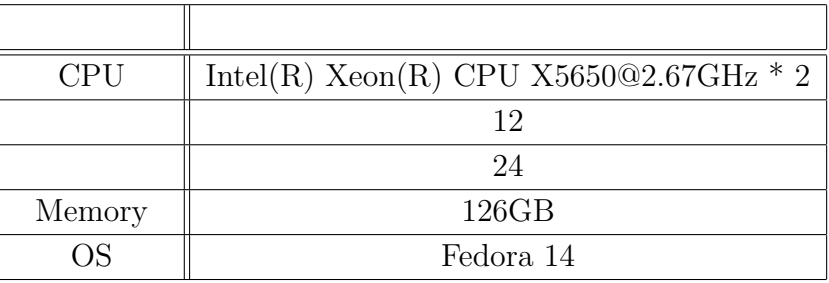

 $5.1:$ 

Jungle 2008 August 2009 August 2009 August 2009 August 2009 August 2009 August 2009 August 2009 August 2009 August 2009 August 2009 August 2009 August 2009 August 2009 August 2009 August 2009 August 2009 August 2009 August 1999 Veb Java  $2$ 

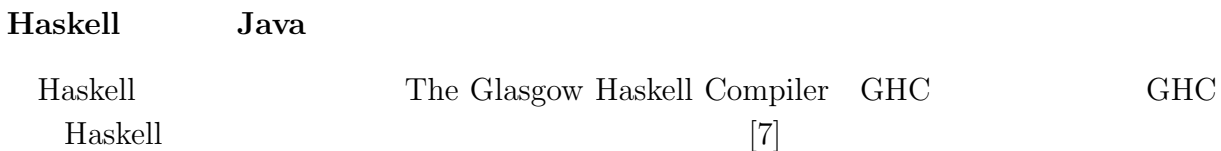

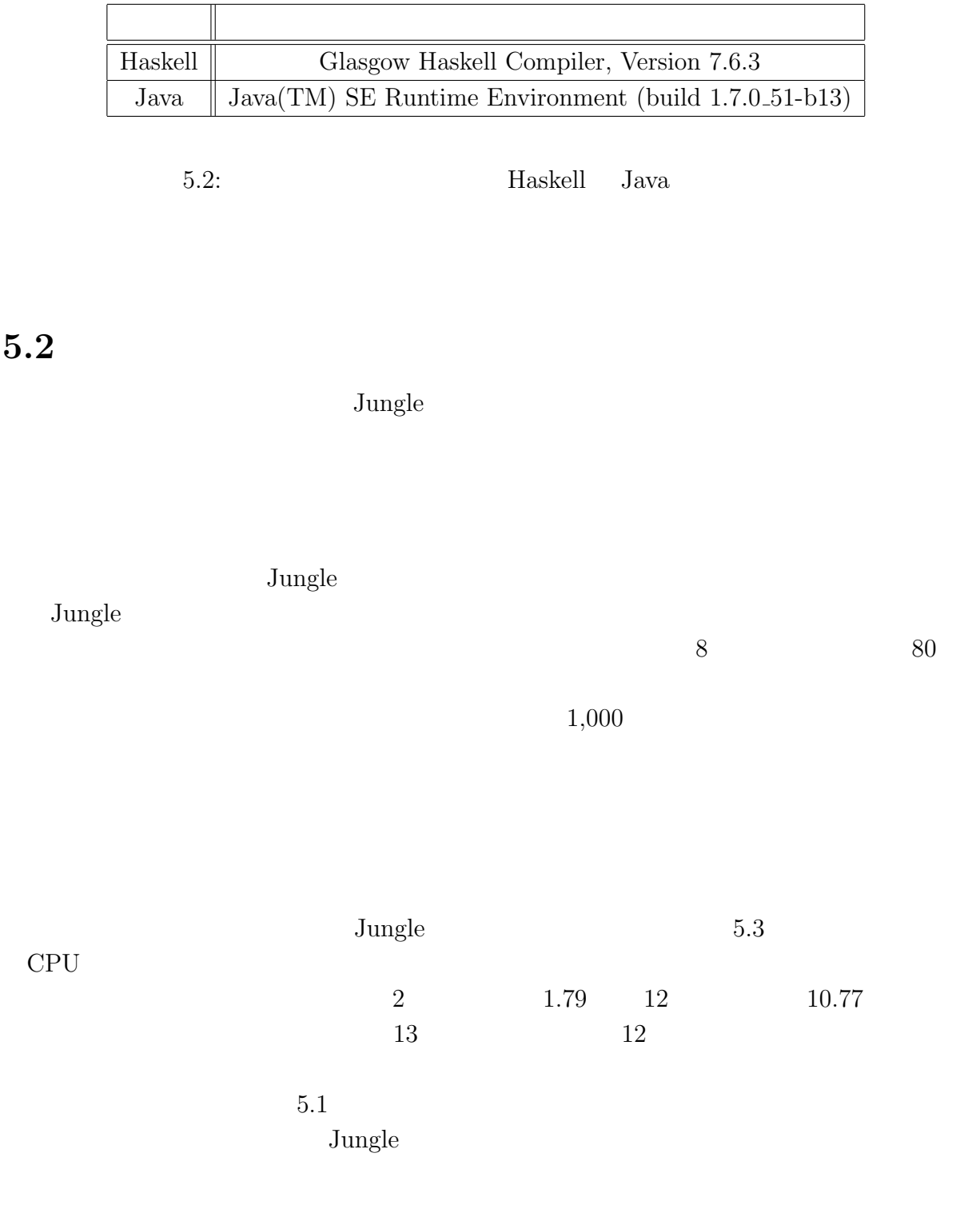

琉球大学大学院学位論文 (修士) **5** 章 性能評価

ナル・メモリ Haskell トラックス Haskell のはない Haskell のはない

Haskell Java  $5.2$ 

O

 $\sqrt{ }$ 

 $\rm{Haskell}$  25

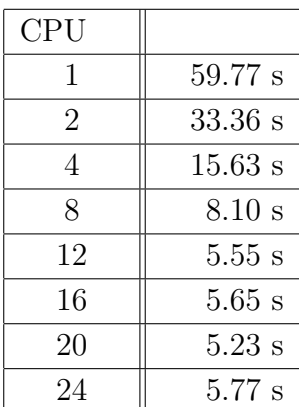

琉球大学大学院学位論文 (修士) **5** 章 性能評価

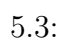

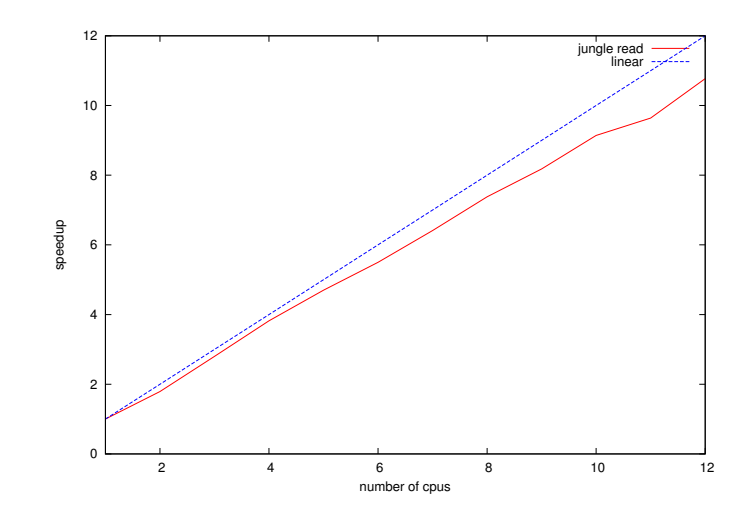

 $5.1$ :

O

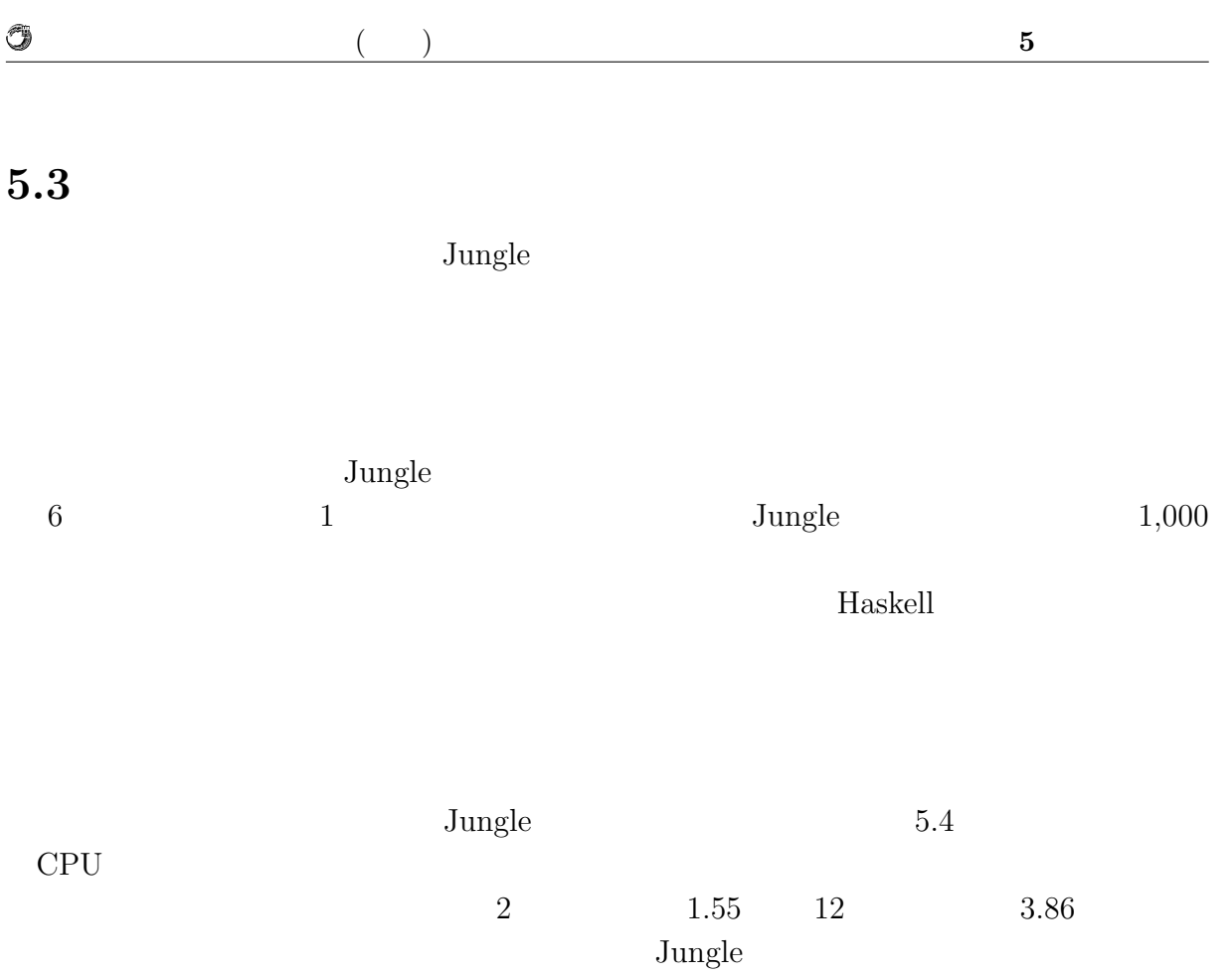

 $13$ 

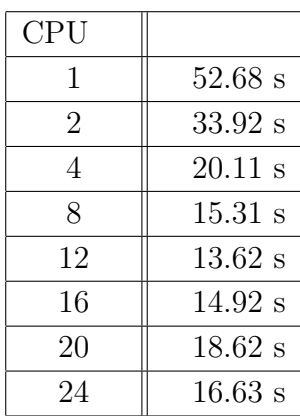

 $5.4:$ 

 $5.2$ 

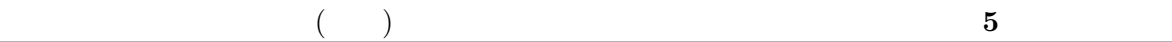

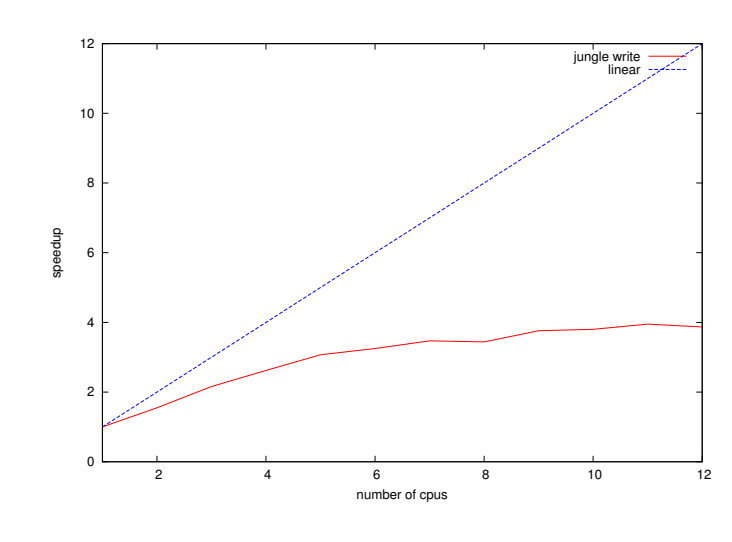

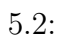

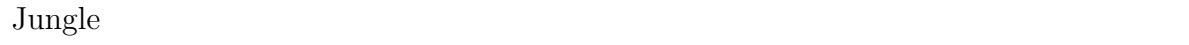

O

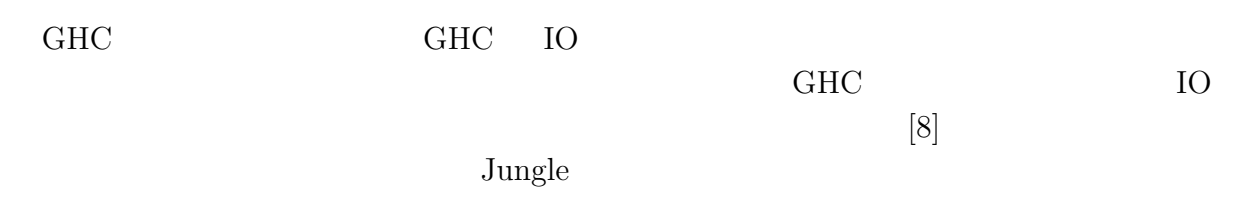

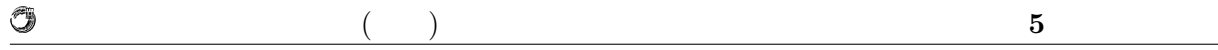

### 5.4 Web

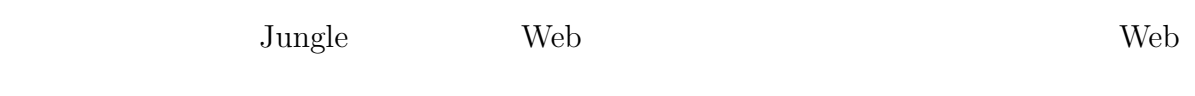

### 5.4.1 Web

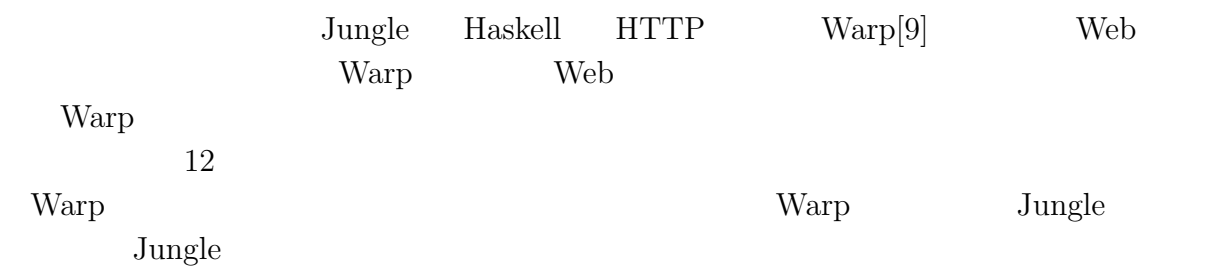

 $\rm{Jungle}$ 

 $5.5$ 

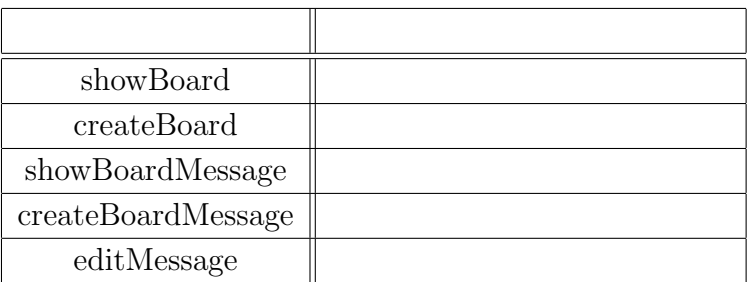

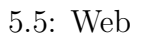

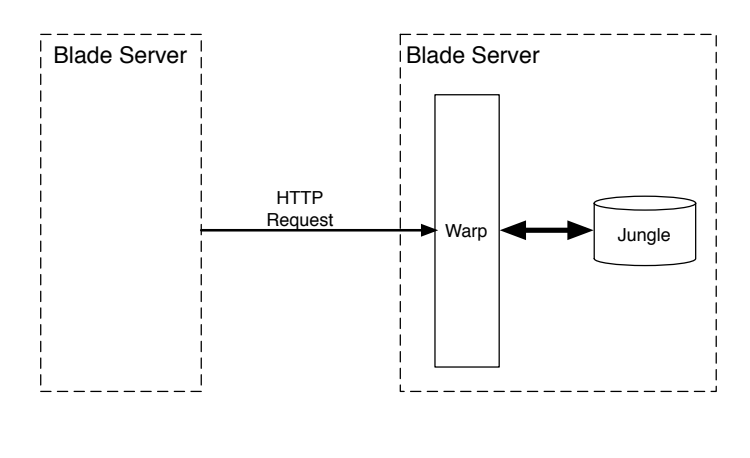

5.3: Warp Web

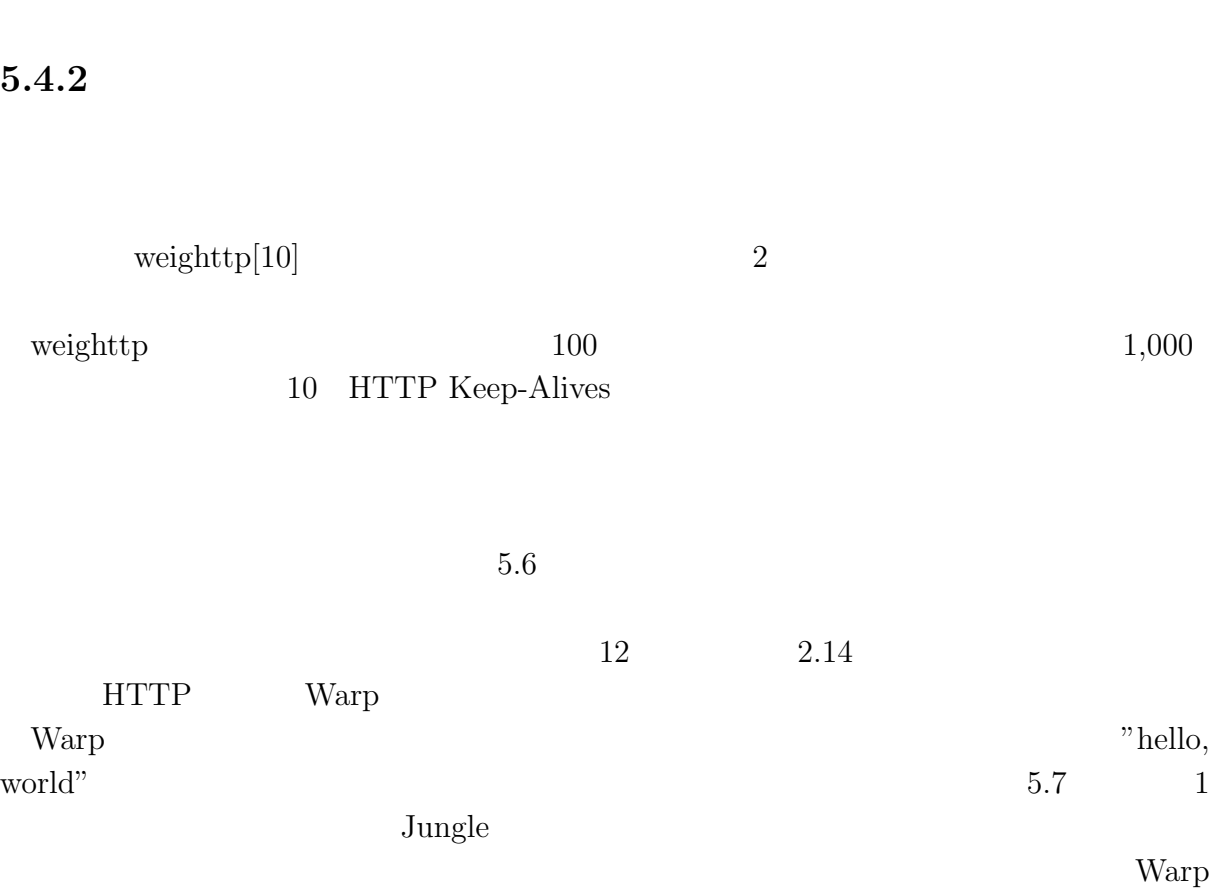

琉球大学大学院学位論文 (修士) **5** 章 性能評価

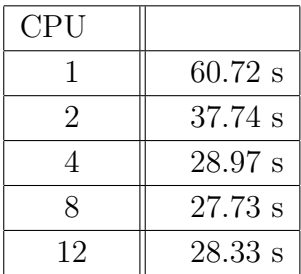

 $5.6:$ 

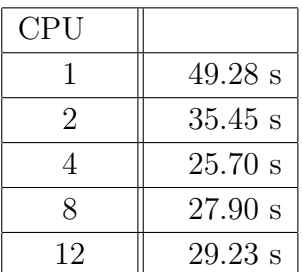

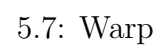

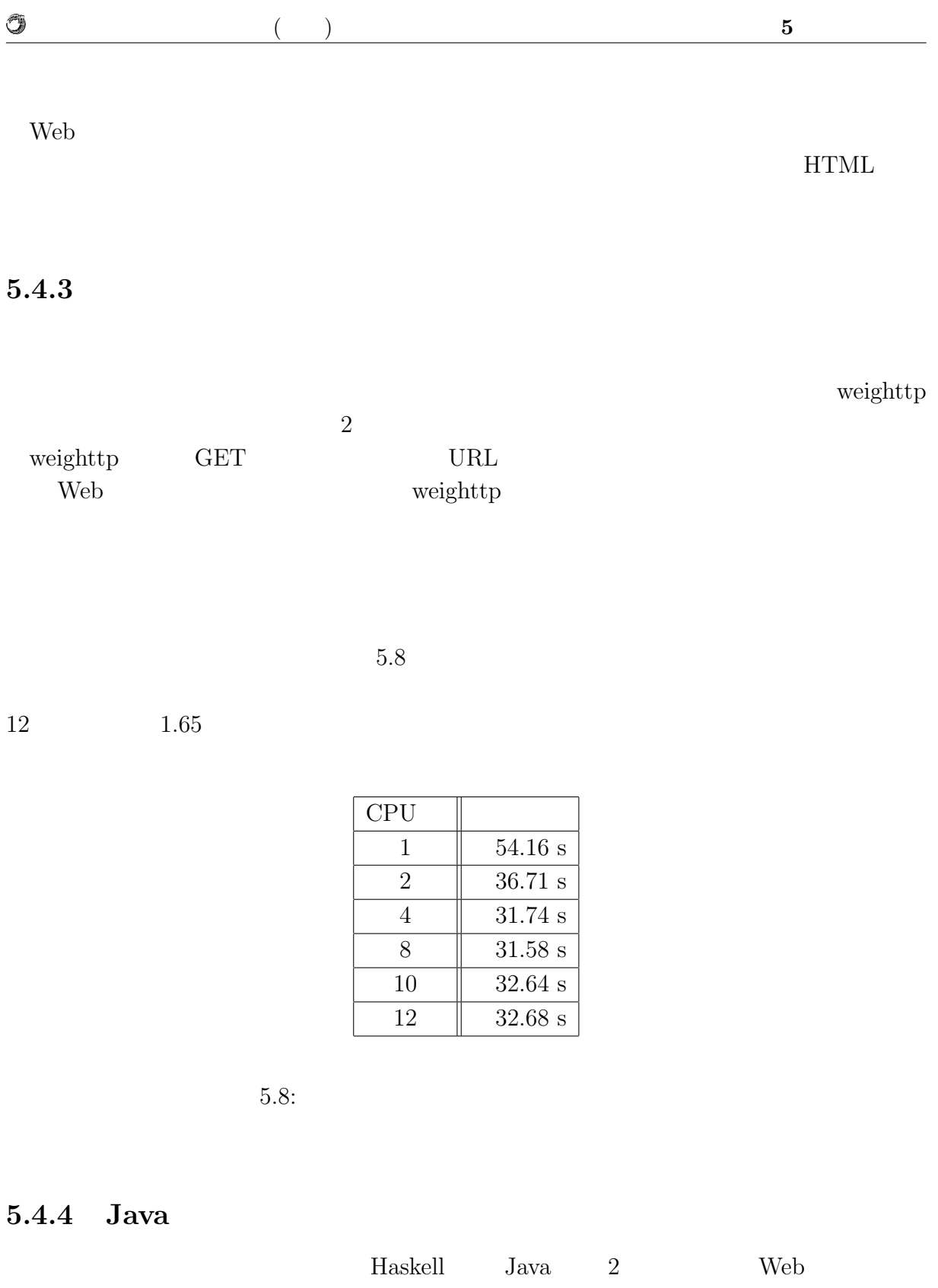

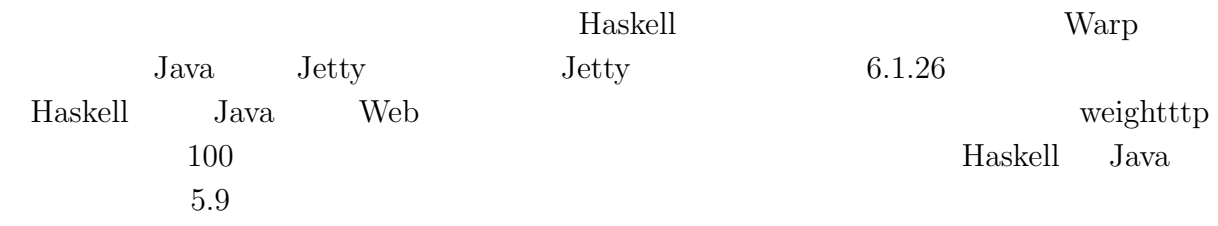

O

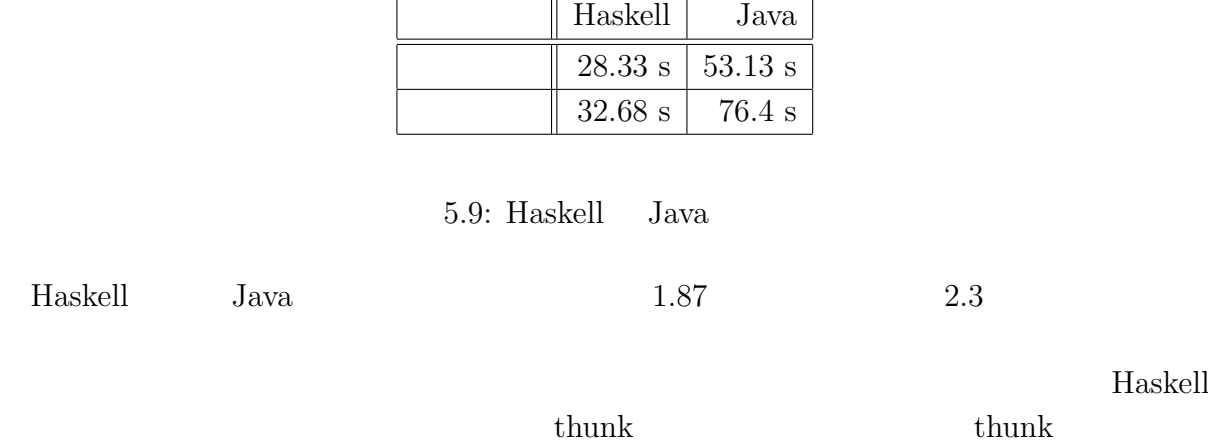

 $5.4.5$ 

 $5.10$ 

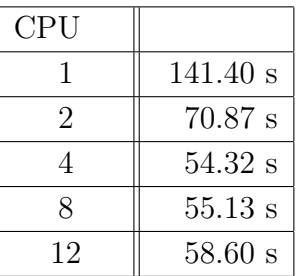

 $5.10:$ 

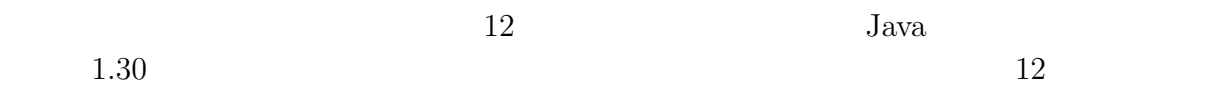

2.40

## **6**章 まとめと今後の課題

## $6.1$

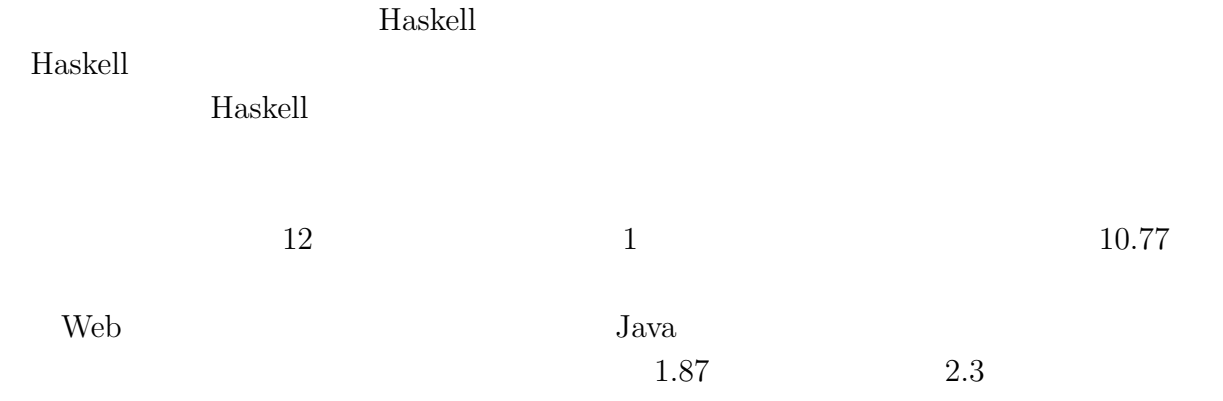

 $6.2$ 

Jungle

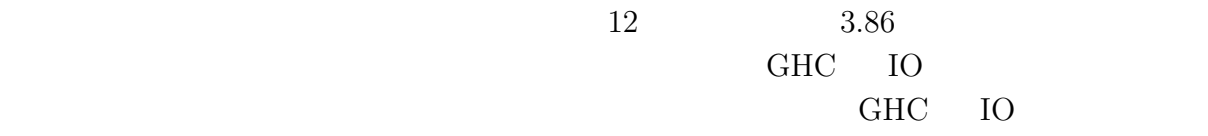

ないか確認する。Haskell では、様々なスレッドセーフな参照型が用意されている。ロッ

 $\begin{array}{lll} \text{IORef} & \text{MVar} \end{array}$ 

 $J$ ungle  $\sim$ 

O  $($   $)$  **6** 付録**A** 計測環境の構築  $\text{OS}$  TCP  $1500$ OS 200 HTTP Keep-Alives TCP く、OS カーネルによって行われる。毎秒多くの新しい接続を作成するようなベンチマー OS 99 OS 2000  $1,024$  files \$ ulimit *−*aH  $1:$ \$ sudo sh *−*c ulimit *−*HSn 200000  $2:$ /etc/security/limits.conf *∗* soft nofile 200000 *∗* hard nofile 200000  $3:$ listen listen  $\frac{1}{\sqrt{2\pi}}$ disten alisten alisten alisten alisten alisten  $\mu$  $/etc/system$ fs.file*−***max** = 5000000 net.core.netdev max backlog = 400000 net.core.optmem\_max =  $10000000$  $net.core.$ rmem $default = 10000000$ net.core.rmem\_max  $= 10000000$  $net.core.somaxconn = 100000$ net.core.wmem\_default =  $10000000$  $net.core.wmem.max = 10000000$  $\operatorname{net}.\operatorname{ipv4}.\operatorname{conf}.\operatorname{all}.\operatorname{rp\_filter} = 1$ 

net.ipv4.conf.**default**.rp filter = 1 net.ipv4.ip local port range = 1024 65535

**Haskell** 35

 $($   $)$  **6** 

net.ipv4.tcp congestion control = bic  $net.ipv4.tcp_1$  = 0  $net.jpv4.tcp.max_syn-backlog = 12000$ net.ipv4.tcp max tw buckets = 2000000 net.ipv4.tcp mem = 30000000 30000000 30000000 net.ipv4.tcp\_rmem =  $30000000$  30000000 30000000  $net.ipv4.tcp\_sack = 1$  $net.$ ipv $4.$ tcp\_syncookies  $= 0$ net.ipv4.tcp timestamps = 1 net.ipv4.tcp wmem = 30000000 30000000 30000000  $net.ipv4.tcp_tw_reuse = 1$  $net.ipv4.tc$ <sub>r</sub> $t$ w\_recycle = 1

 $4:$ 

 $5:$ 

\$ sudo sysctl *−*p /etc/sysctl.conf

 $\text{TCP/IP}$ 

Ruby Python

**weighttp**

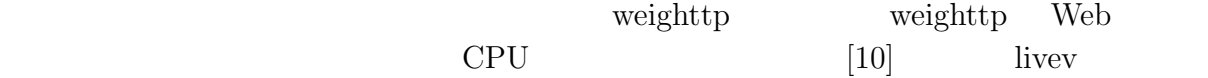

Apache Bench httpref

weighttp

\$ weighttp *−*n 1000000 *−*c 1000 *−*t 10 *−*k "http://bldsv12.cr.ie.u-ryukyu.ac.jp:3000" 6: weighttp

 $URL$ 

- n ... HTTP
- c ...

• t ...

• k ... HTTP Keep-Alives

関数型言語 **Haskell** による並列データベースの実装 **36**

Û

#### $($   $)$  **6**

## **B** Warp

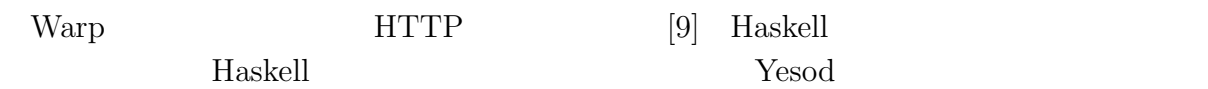

Warp 2000 and the United States of the United States and States and States and States and States and States and States and States and States and States and States and States and States and States and States and States and

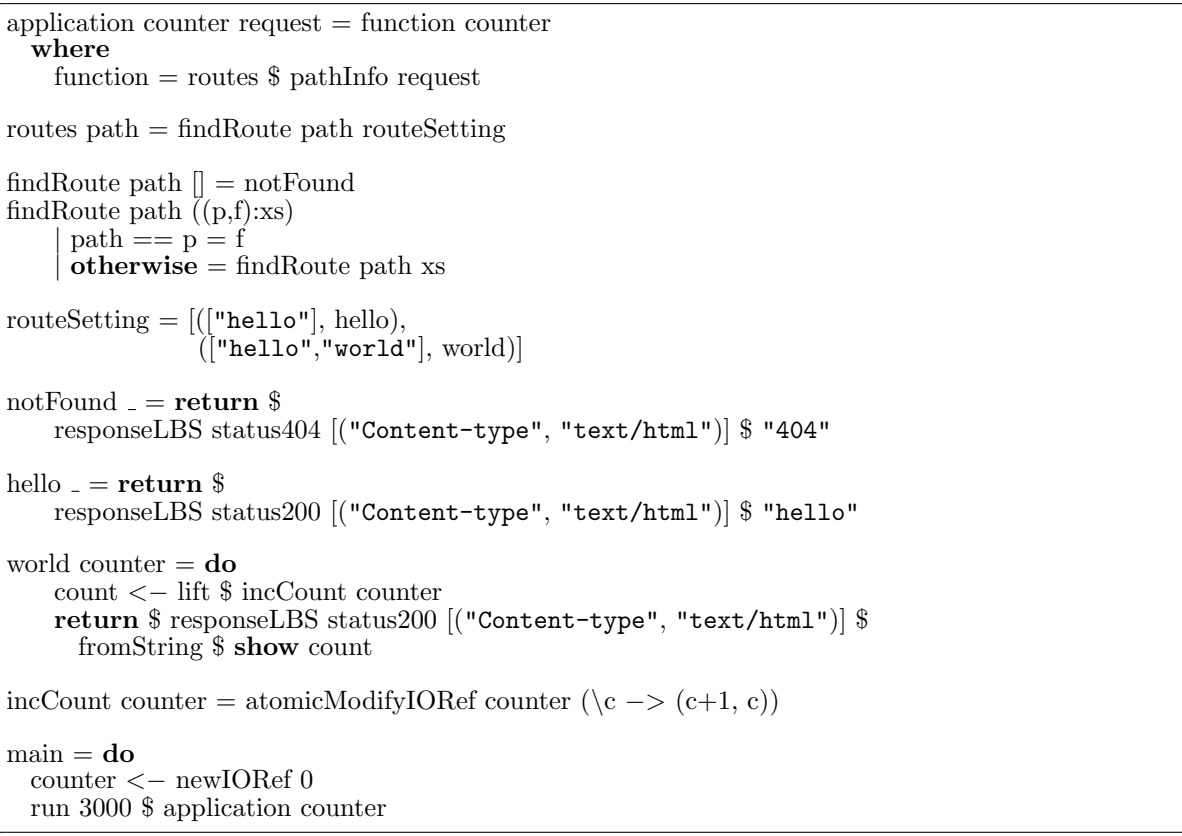

7: Warp

7 URL 2

 $\label{eq:ex1} % \begin{array}{ll} \hspace{2cm} & \hspace{2cm} {\displaystyle \int_{\mathbb R} \langle \mathbf{r}, \mathbf{r} \rangle \, d\mathbf{r}} & \mbox{for all } \mathbf{r} \, d\mathbf{r} \, d\mathbf{r} \, d\mathbf{r} \, d\mathbf{r} \, d\mathbf{r} \, d\mathbf{r} \, d\mathbf{r} \, d\mathbf{r} \, d\mathbf{r} \, d\mathbf{r} \, d\mathbf{r} \, d\mathbf{r} \, d\mathbf{r} \, d\mathbf{r} \, d\mathbf{r} \, d\$ 

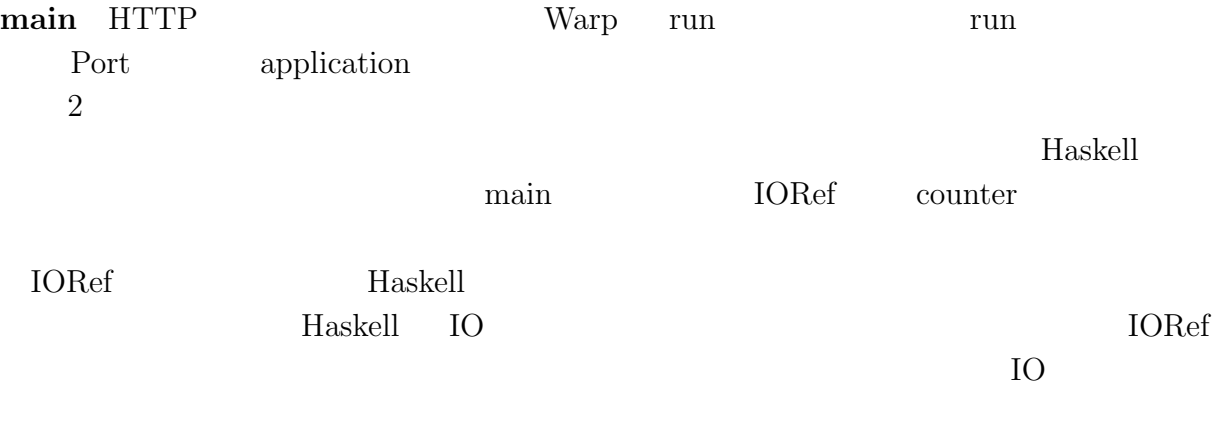

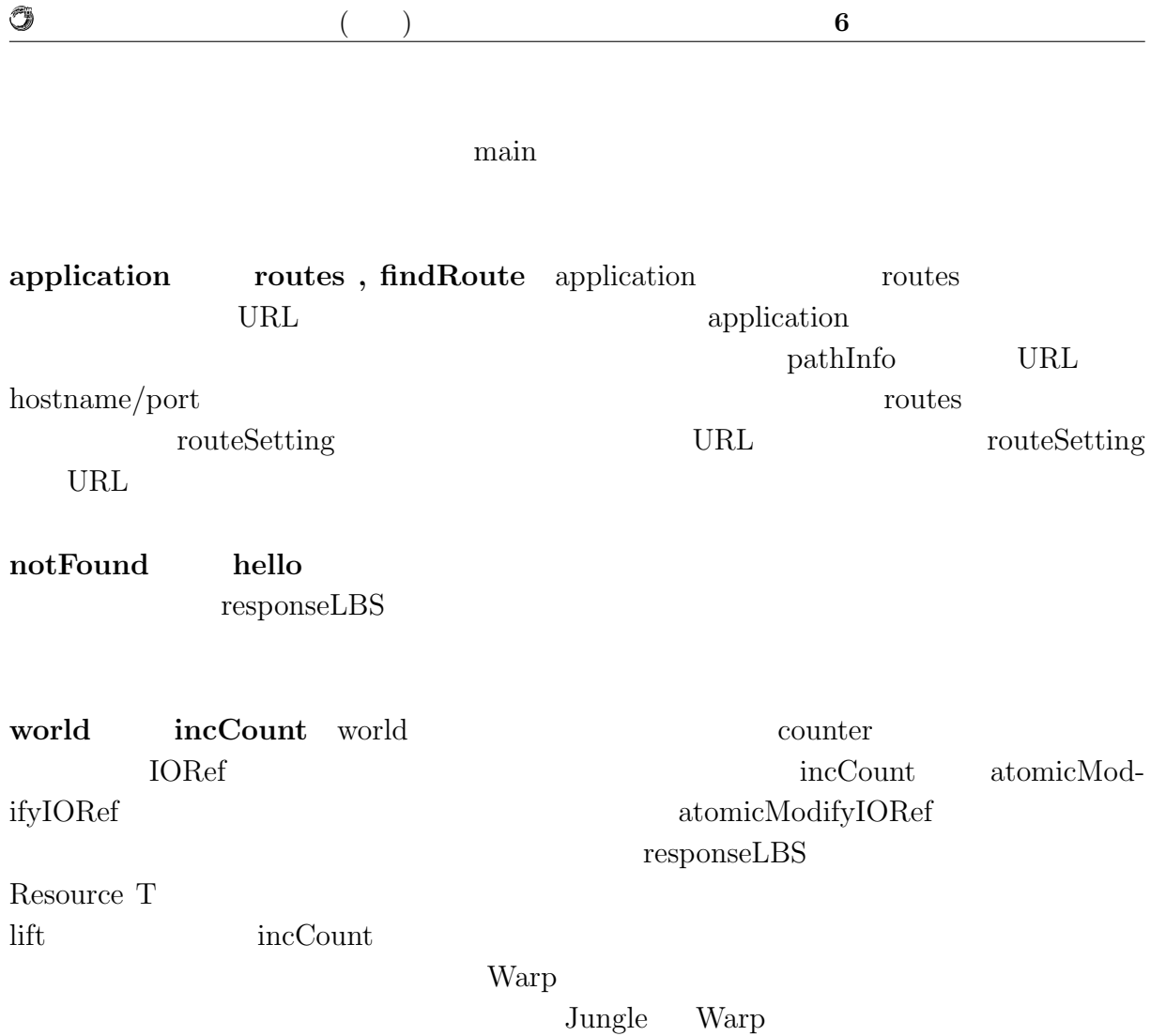

 $JST/CREST$ 

列信頼研究室の全てのメンバーに感謝いたします.

 $[11]$  D-ADD Symphony

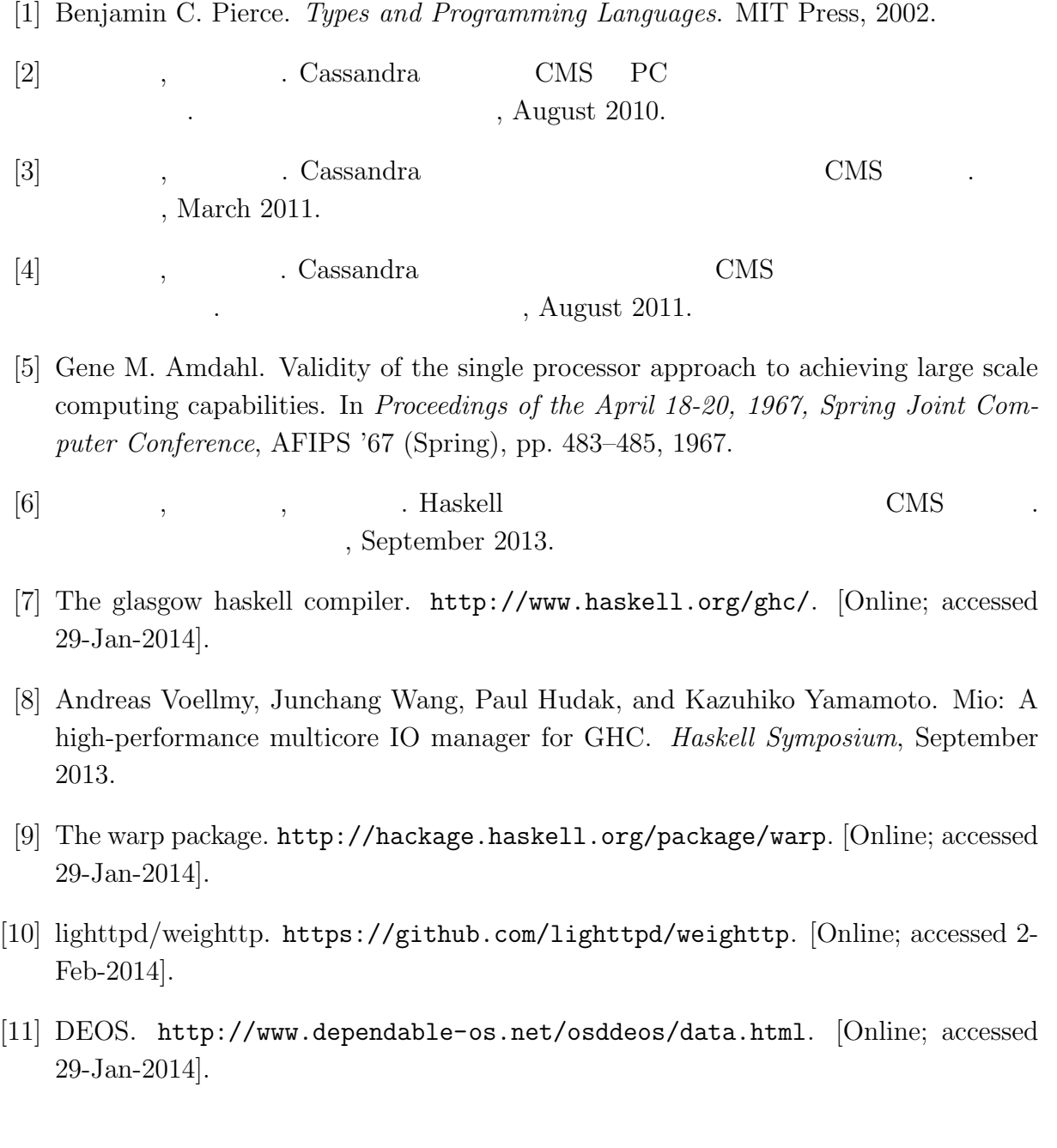

- $\bullet$  Haskell  $\bullet$  CMS ,  $\qquad \qquad (\qquad \qquad ), \qquad \qquad (\qquad \qquad \text{Symphony})$  $30\qquad \quad ,$  Sep,  $2013$
- $\bullet$  Haskell  $\qquad\qquad$  Web Service  $\qquad\qquad$  ,  $\, , \qquad \qquad ( \qquad \quad ) \,$ 2013 Okinawa, July, 2013
- $\bullet\,$  CeriumTaskManager  $\,$  $\, \, , \qquad \qquad , \qquad \qquad ( \qquad \, ) \,$  $53$   $\,$  , Jan, 2012  $\,$